# *SPIELANLEITUNG*

 $\mathbf{e}^{\mathbf{a}}$ 

 $\bullet$  Dimitri Perrier • Matthieu Verdier @ Miguel Coimbra

cir do

د ف

ö

**STROHMANN** 

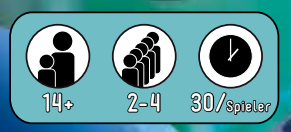

# *EINFÜHRUNG*

Wir schreiben das Jahr *2442*. Dank des technischen Fortschritts konnte die Menschheit die Antwort auf eine ihrer größten Fragen finden: Außerirdisches Leben existiert tatsächlich!

Der erste Kontakt erfolgte zu einer Zeit, als die Ressourcen auf der Erde knapp wurden. Seinerzeit wuchsen unsere Bedürfnisse und unser Wissensdurst gleichermaßen und so träumten wir von immer neueren Technologien.

Wir lernten, dass das Universum in viele Föderationen unterteilt ist, die Handel treiben, spionieren und sich weiterentwickeln. Eine dieser Föderationen besteht bisher nur aus fünf Planeten und sucht nach weiteren Mitgliedern. Viele wollen in diese Föderation aufgenommen werden. Doch nur die Delegation, die innerhalb von 5 Jahren zur prestigeträchtigsten wird, wird dieses Ziel erreichen.

# *ÜBERBLICK*

Eine Partie Federation verläuft über 5 Runden, in denen ihr abwechselnd am Zug seid. Jeder von euch führt eine Delegation aus 4 Gesandten an. In eurem Zug legt ihr immer 1 eurer Gesandten auf ein Aktionsfeld im Senat, um eure Hauptaktion auszuführen. Jeder Gesandte hat zwei Seiten: eine Abstimmungs- und eine Investorenseite. Je nachdem, auf welche Seite ihr euren Gesandten legt, löst er unterschiedliche Effekte aus. Wer am Spielende die meisten Prestigepunkte gesammelt hat, tritt der Föderation bei und gewinnt das Spiel.

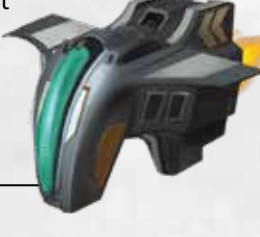

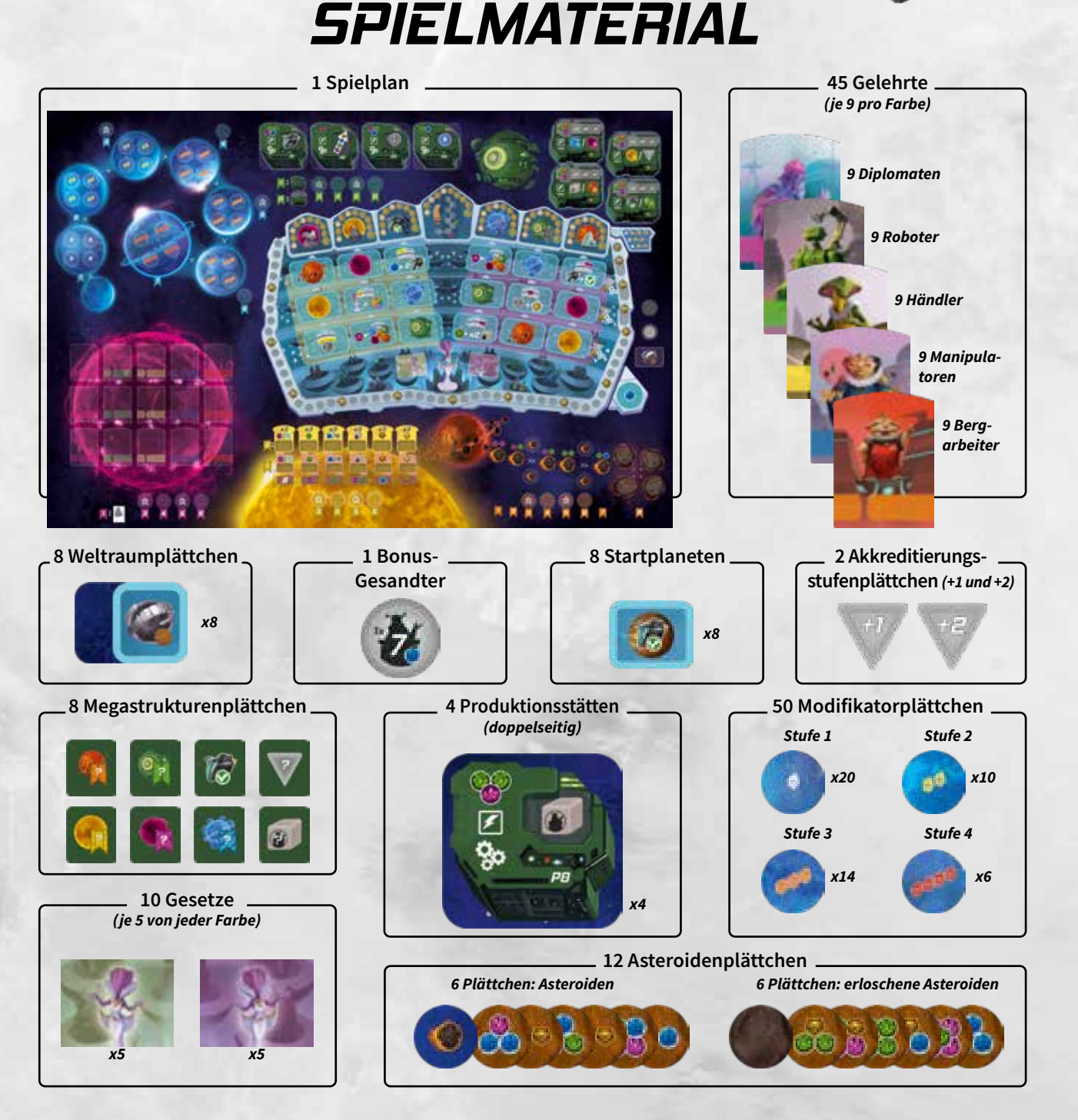

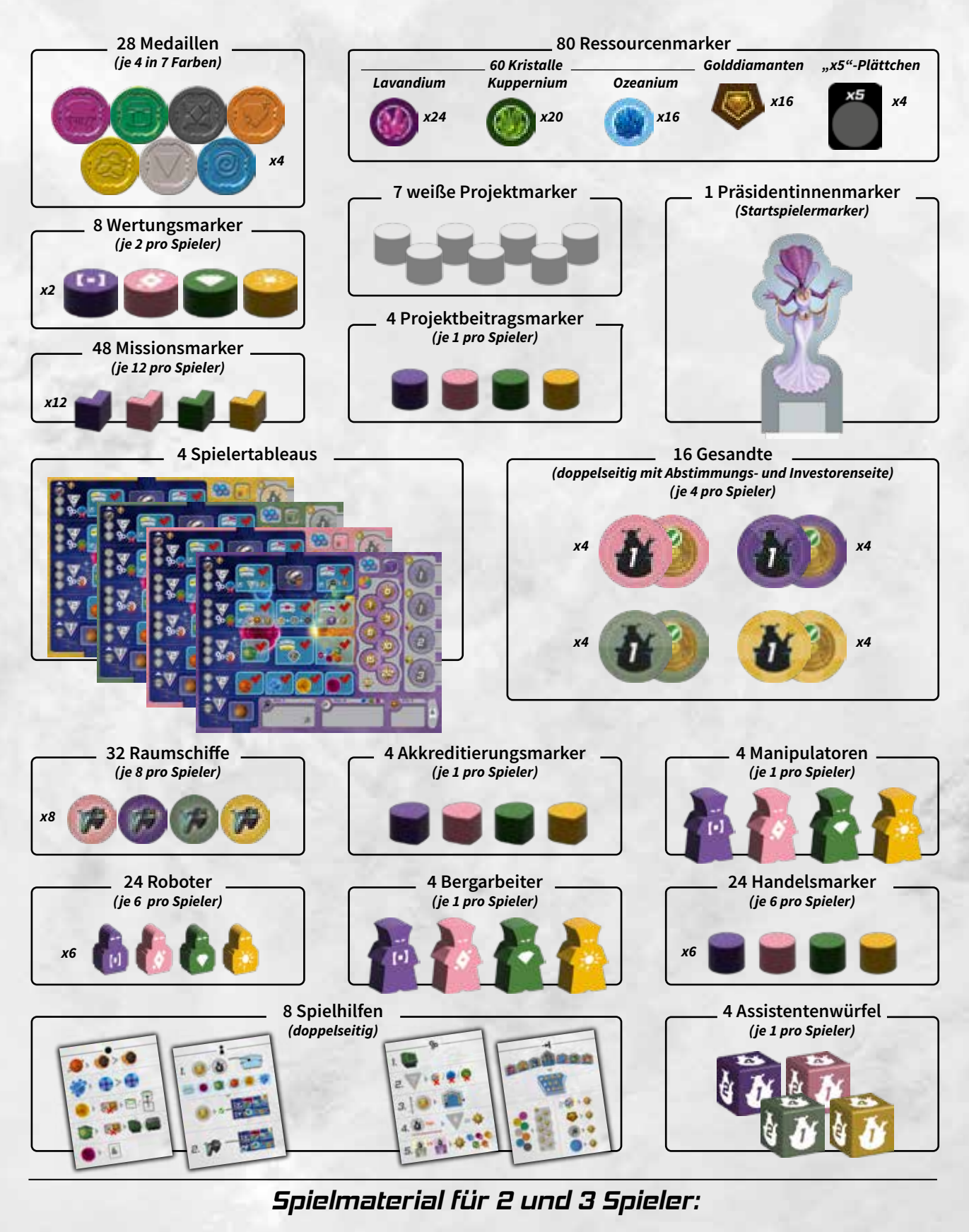

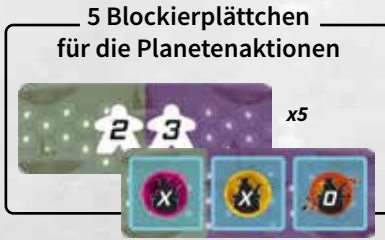

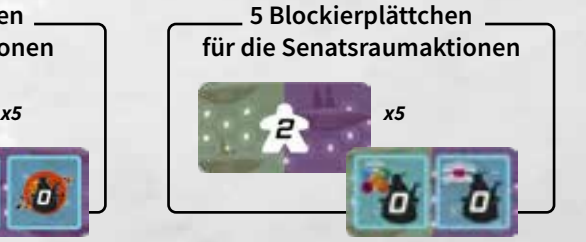

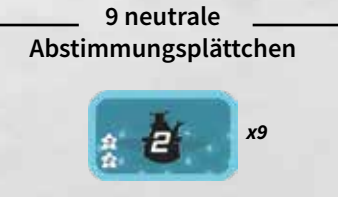

*3SPIELMATERIAL***SPIELMATERIAL** *Seite* 

## *SPIELAUFBAU IM SPIEL ZU VIERT: SPIELBRETT*

*1* Sortiert die Modifikatorplättchen nach Stufe und legt sie verdeckt auf die blauen Monde und den Planeten 6Moon . Deckt die Plättchen auf dem ersten Mond auf.

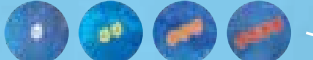

- *2* Legt die übrigen Modifikatorplättchen verdeckt als Vorrat neben dem Spielplan bereit.
- *3* Stellt eure Manipulatoren auf das Startfeld von 6Moon.

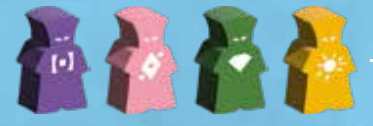

*4* Sortiert die Gelehrten nach Farbe und Stufe und legt sie wie folgt aus:

> Stufe 3: Legt von jeder Farbe 1 zufälligen Gelehrten offen aus.

> Stufe 2: Legt von jeder Farbe einen verdeckten Stapel aus 3 Gelehrten aus.

> Stufe 1: Legt von jeder Farbe einen verdeckten Stapel aus 3 Gelehrten aus und deckt den obersten Gelehrten von jedem Stapel auf.

*5* Legt die Medaillen auf die entsprechenden Felder jedes Planeten.

Bei 4 Spielern jeweils 4 Medaillen:

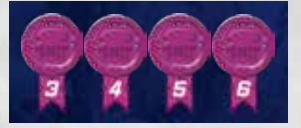

Bei 3 Spielern jeweils 3 Medaillen *(siehe S. 26)*:

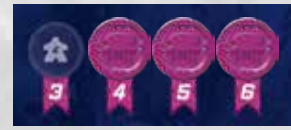

Bei 2 Spielern jeweils 2 Medaillen (siehe S*. 27)*:

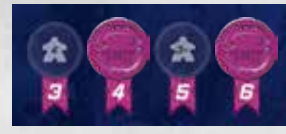

Verwendet für eure erste Partie gedruckten Produktionsstätte zugehörigen Plättchen komme

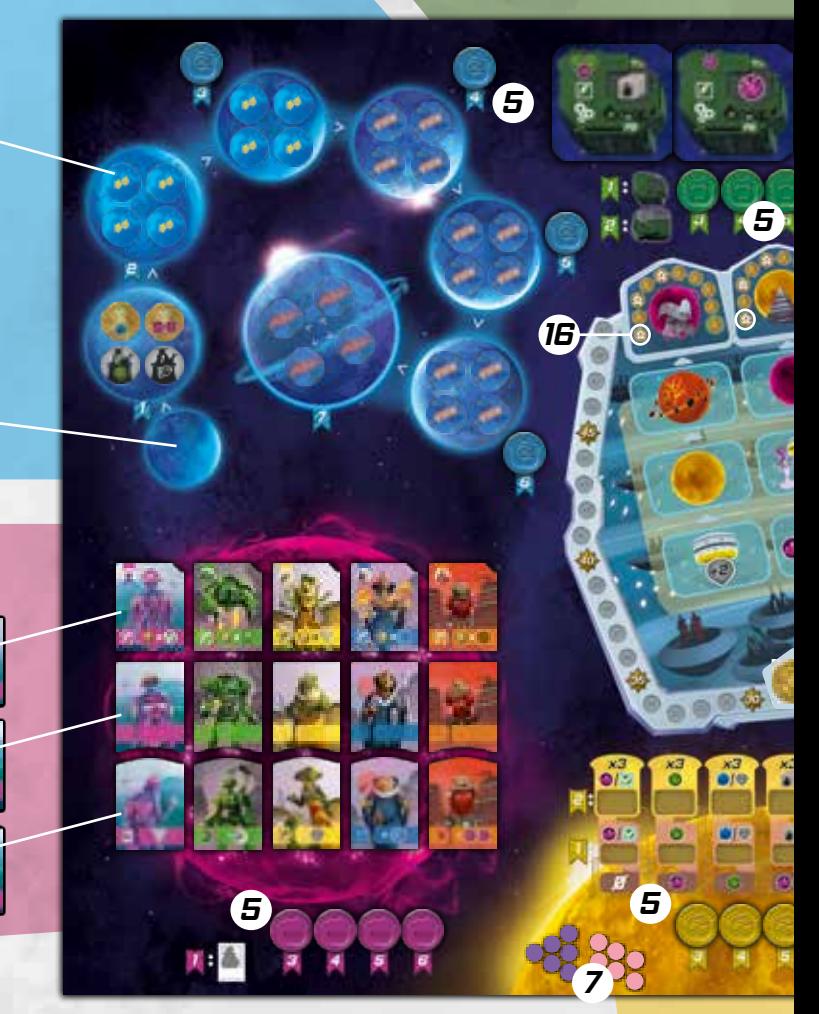

*6* Legt die Ressourcen neben dem Spielplan als Vorrat bereit.

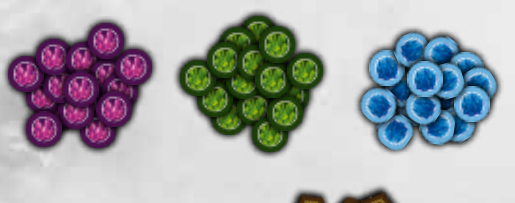

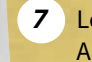

*7* Legt eure 6 Handelsmarker auf den gelben Planeten Arratooine.

#### *Spielaufbau für 2 und 3 Spieler*

Im Spiel zu zweit oder zu dritt ist der Spielaufbau fast derselbe wie bei 4 Spielern, mit ein paar Ergänzungen: 3 Spieler *siehe S. 26*. 2 Spieler *siehe S. 27.*

die auf dem Spielplan aufn und Megastrukturen. Die en zurück in die Schachtel.

*11* Stellt eure 6 Roboter auf den grünen Planeten E81216.

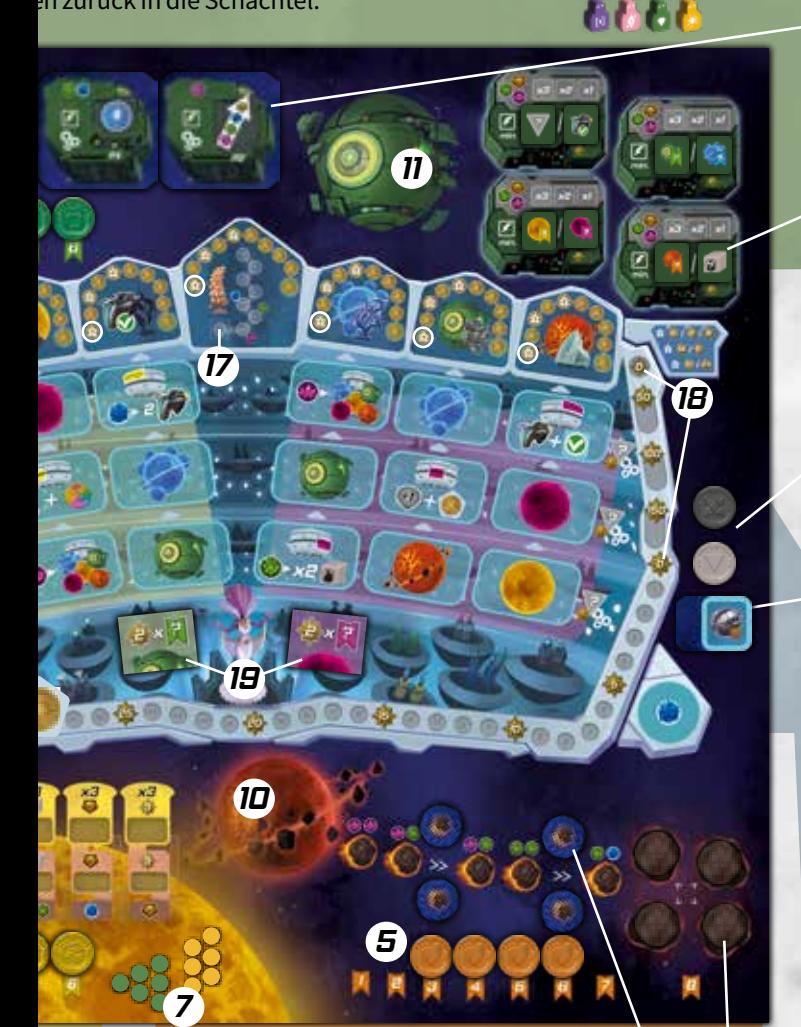

- *8* Legt 4 zufällige Asteroidenplättchen verdeckt auf die entsprechenden Felder. Die übrigen kommen zurück in die Schachtel.
- *9* Legt 4 zufällige erloschene Asteroidenplättchen verdeckt auf die entsprechenden Felder. Die übrigen kommen zurück in die Schachtel.

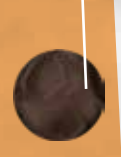

*10* Stellt eure Bergarbeiter auf den orangefarbenen Planeten Neo.

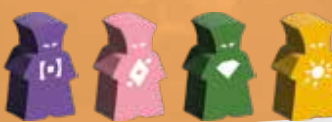

#### **Fortgeschrittener Spielaufbau:**

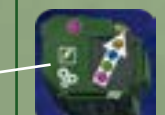

*12* Dreht die 4 Produktionsstätten auf eine beliebige Seite und legt sie auf die entsprechenden Felder.

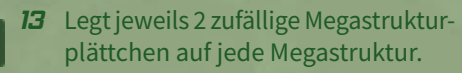

*14* Legt jeweils so viele Investorenmedaillen und Akkreditierungsmedaillen bereit, wie ihr Spieler seid.

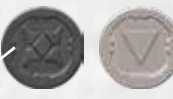

*15* Nehmt von den Weltraumplättchen 1 mehr, als ihr Spieler seid, und legt sie als verdeckten Stapel bereit.

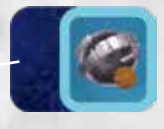

*16* Legt 1 weißen Projektmarker auf das erste Feld der Finanzierungsleiste jedes Projekts.

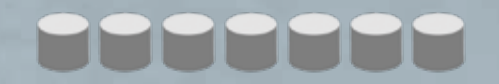

- *17* Legt eure Projektbeitragsmarker beim mittleren Projekt auf das unterste Feld der Leiste in der Mitte.
- *18* Legt eure Wertungsmarker auf die beiden Felder 0 auf der Wertungsleiste.

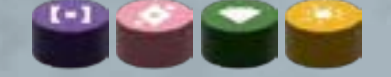

*19* Sortiert die Gesetze nach der Farbe ihrer Rückseite und mischt jeden Stapel einzeln. Legt die beiden Stapel auf die farblich passende Seite des Senats. Deckt das oberste Gesetz jedes Stapels auf. Achtet darauf, dass es unterschiedliche Gesetze sind, mischt ansonsten neu.

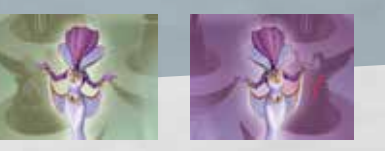

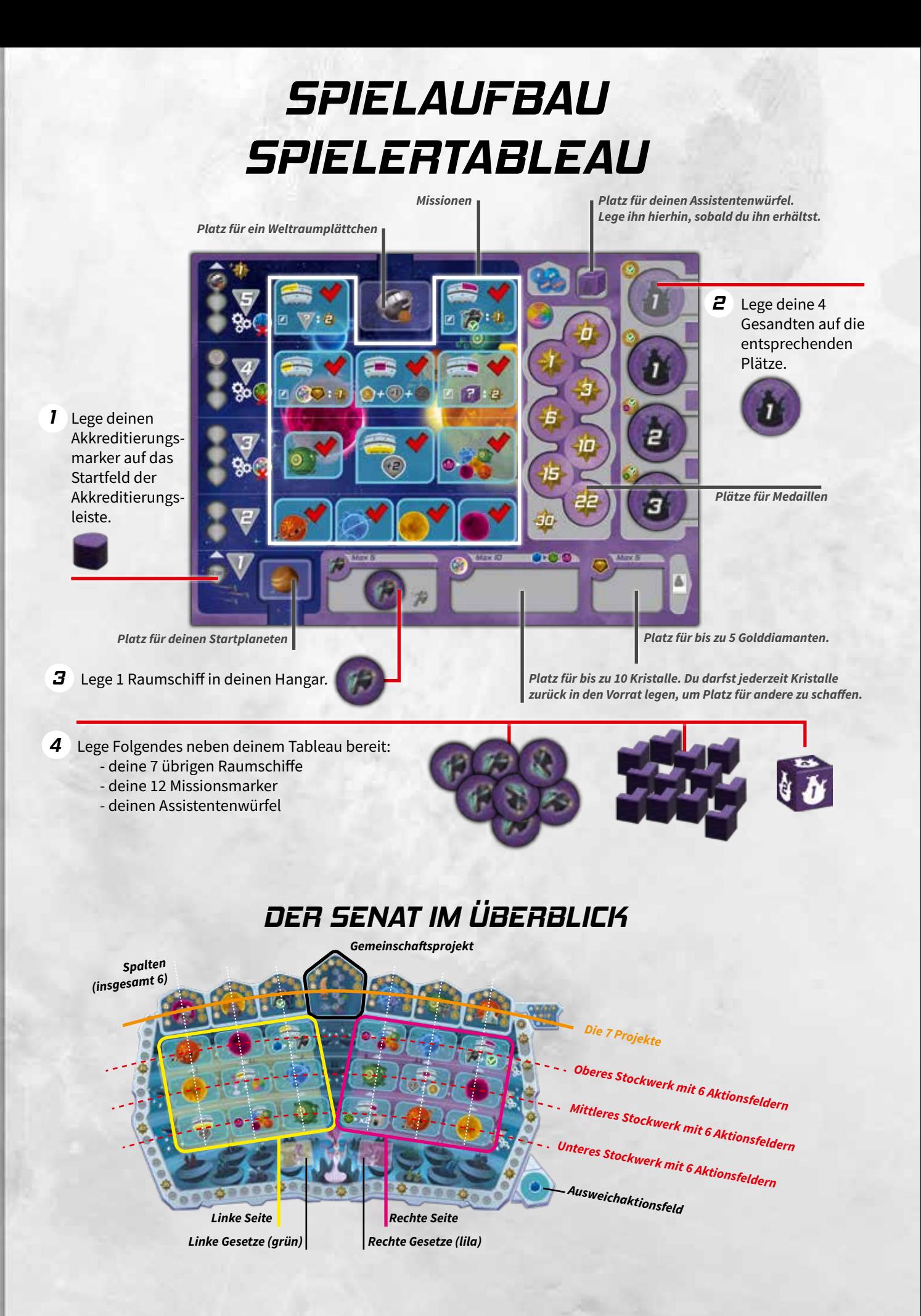

## *SPIELABLAUF*

Wer von euch zuletzt wählen gegangen ist, ist der Startspieler und nimmt sich den Präsidentinnenmarker.

Nehmt verdeckt 1 Startplaneten mehr, als ihr Spieler seid, und legt sie offen aus.

Wählt in umgekehrter Spielreihenfolge jeweils 1 dieser Startplaneten und **nehmt euch sofort den darauf abgebildeten Bonus** *(siehe S. 32).* Legt euren Startplaneten danach verdeckt auf den entsprechenden Platz auf eurem Tableau.

Eine Partie Federation wird über **5 Runden** gespielt.

Jede Runde besteht aus **2 Phasen**:

#### I)Aktionsphase

*Ihr seid jeweils 4 Mal am Zug. In jedem Zug müsst ihr 1 Hauptaktion ausführen und dürft danach 1 Zusatzaktion ausführen.*

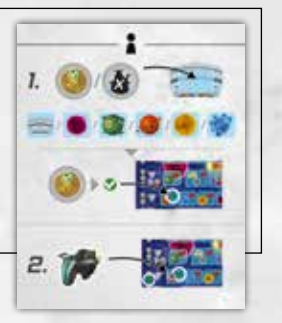

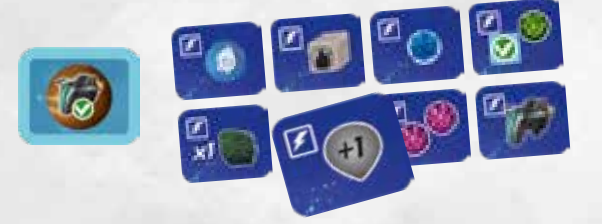

#### II)Einkommensphase

*Am Rundenende erhaltet ihr euer Einkommen, investiert in Projekte und verabschiedet Gesetze.*

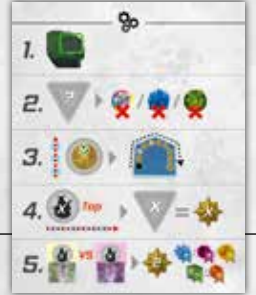

## *I)AKTIONSPHASE*

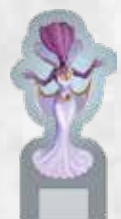

### *DEIN ZUG (1 bis 2 Aktionen)*

In dieser Phase seid ihr im Uhrzeigersinn nacheinander am Zug, beginnend beim Startspieler mit dem Präsidentinnenmarker.

#### **Dein Zug besteht aus 1 bis 2 Aktionen in der folgenden Reihenfolge:**

1. **Hauptaktion (verpflichtend)**: Lege 1 Gesandten mit der Abstimmungs- oder Investorenseite nach oben auf ein freies Aktionsfeld des Senats **und nutze die Aktion dieses Feldes**.

2. **Zusatzaktion (optional):** Lege 1 Raumschiff auf eine freigeschaltete Mission auf deinem Tableau (sofern du die benötigte Akkreditierungsstufe hast) **und erfülle diese Mission**.

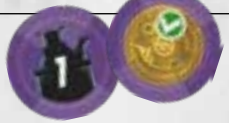

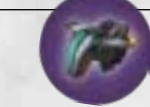

## *DIE GESANDTEN IM ÜBERBLICK*

Du hast 4 doppelseitige Gesandte:

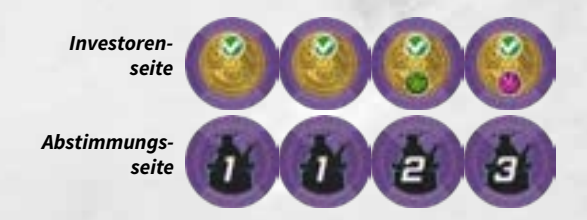

Jeder Gesandte hat eine Abstimmungsseite Mumit 1–3 Stimmen darauf, und eine Investorenseite mit oder ohne Bonus in Form von Kristallen. **Du erhältst diese Kristalle sofort, nachdem du deinen Gesandten platziert hast, noch bevor du die Aktion ausführst**. In the plantifiest du, welches Gesetz verabschiedet and the<br>**platziert hast, noch bevor du die Aktion ausführst**. In the seinflusst du, welches Gesetz verabschiedet and

Je nachdem, auf welche Seite du deinen Gesandten legst, hat er unterschiedliche Effekte:

Legst du ihn mit der **Investorenseite** nach oben:

- schaltest du Missionen auf deinem Tableau frei *(siehe S. 8)*
- investierst du in Projekte, um am Spielende mögliche Prestigepunkte zu erhalten *(siehe S. 12)*

Legst du ihn mit der Abstimmungsseite **Machander**:

- kannst du dir die Mehrheit auf den einzelnen Stockwerken im Senat sichern *(siehe S. 12)*
- beeinflusst du, welches Gesetz verabschiedet wird *(siehe S. 13)*

*7SPIELABLAUF*SPIELABLAUF

### *1. HAUPTAKTION*

*Lege 1 deiner Gesandten in den Senat und führe eine Aktion von dort aus. (siehe S. 14)*

**1. Wähle 1 deiner Gesandten und lege ihn auf ein freies Aktionsfeld des Senats,** mit der Investorenseite (A) oder Abstimmungsseite (B) nach oben.

Hast du ein **Modifikatorplättchen**, darfst du es auf deinen Gesandten legen, um den Effekt des Gesandten für diese Runde zu verändern. *(siehe S. 15)*

**2. Du erhältst sofort den Bonus von deinem Gesandten oder Modifikatorplättchen.** Du darfst diesen Bonus sofort nutzen, um die Kosten der Aktion zu zahlen, die du ausführst.

**3. Führe die Aktion des gewählten Aktionsfelds aus,** unabhängig davon, welche Seite deines Gesandten oben liegt. Es gibt 3 Arten von Aktionen: Planetenaktionen, Senatsraumaktionen und die Spionageaktion. *(siehe S. 14)*

**4. Führe den Effekt deines Gesandten aus:**

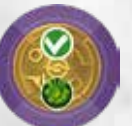

A. Zeigt dein Gesandter oder dein Modifikatorplättchen das **Investorensymbol** , **lege sofort 1 deiner Missionsmarker auf die Mission auf deinem Tableau, die zum gewählten Aktionsfeld des Senats gehört.** *(siehe S. 21)* Diese Mission ist nun freigeschaltet. Liegt auf dieser Mission bereits ein Missionsmarker, überspringe diesen Schritt.

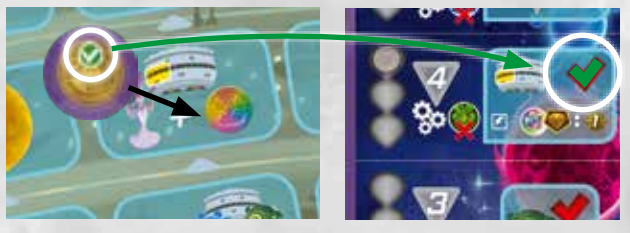

Beispiel: Matthias legt 1 Gesandten auf das Aktionsfeld mit der orangefarbenen Planetenaktion . Er legt sofort 1 seiner Missionsmarker auf die zugehörige Mission auf seinem Tableau .

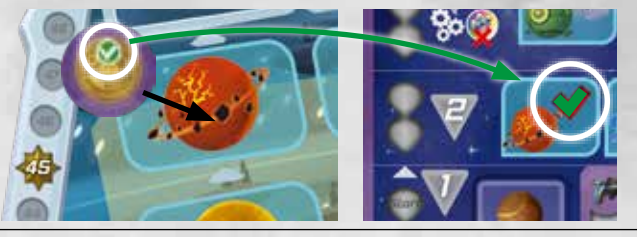

#### **Investorensymbol Abstimmungssymbol**

/ A B

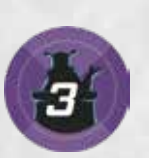

*Planetenaktion*

*Spionageaktion*

*Senatsraumaktion*

B. Zeigt dein Gesandter oder dein Modifikatorplättchen das **Abstimmungssymbol b**, löst dein Gesandter nicht sofort einen Effekt aus, sondern erst bei 2 Schritten in der Einkommensphase **So.** (siehe S. 11)

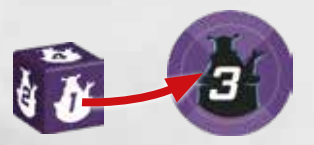

Hast du bereits deinen Assistentenwürfel, darfst du ihn auf das Abstimmungssymbol (b) legen, um die Anzahl der Stimmen zu erhöhen. *(siehe S. 23)*

### *2. ZUSATZAKTION (optional)*

*Lege 1 Raumschiff auf eine Mission auf deinem Tableau, um eine Zusatzaktion auszuführen – vorausgesetzt du erfüllst alle Bedingungen dafür!*

*Du darfst jede Mission nur 1 Mal pro Partie erfüllen. Nachdem du eine Mission erfüllt hast, bleibt dein Raumschiff bis zum Spielende dort liegen.* 

Du darfst **pro Zug nur 1 Mission** nach deiner Hauptaktion erfüllen.

**Um eine Mission erfüllen zu dürfen, musst du jede dieser 3 Voraussetzungen erfüllen:**

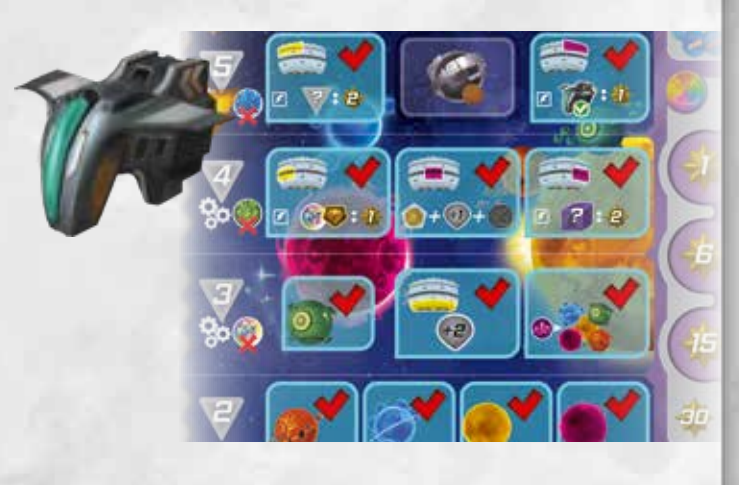

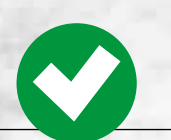

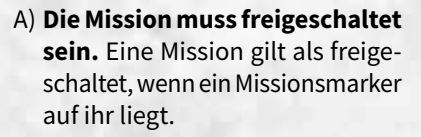

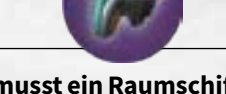

B)**Du musst ein Raumschiff in deinem Hangar haben.**

C)**Du musst die erforderliche Akkreditierungsstufe haben.** Deine Akkreditierungsstufe muss mindestens auf Höhe der Mission sein. *(siehe S. 22)*

Sind diese 3 Voraussetzungen erfüllt, darfst du ein Raumschiff von deinem Hangar auf die gewählte Mission legen und sie anschließend erfüllen. (siehe S. 21)

**Pro Partie kannst du höchstens 8 Missionen erfüllen.** Zusätzlich dazu zählen dein Startplanet und dein eventuell erhaltenes Weltraumplättchen als erfüllte Missionen.

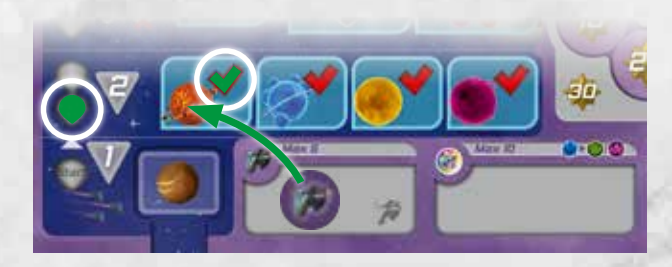

#### Beispiel:

Matthias erfüllt die 3 Voraussetzungen:

- A) Die Missionen **vollend** sind freigeschaltet, weil auf ihnen ein Missionsmarker liegt.
- B) Er hat ein Raumschiff in seinem Hangar.
- C)Er hat Akkreditierungsstufe 2.

Er darf entweder die Mission **oder E** erfüllen und dazu sein Raumschiff auf eine von ihnen legen.

Er darf aber nicht die Mission Derfüllen, weil seine Akkreditierungsstufe noch nicht auf Höhe dieser Mission ist.

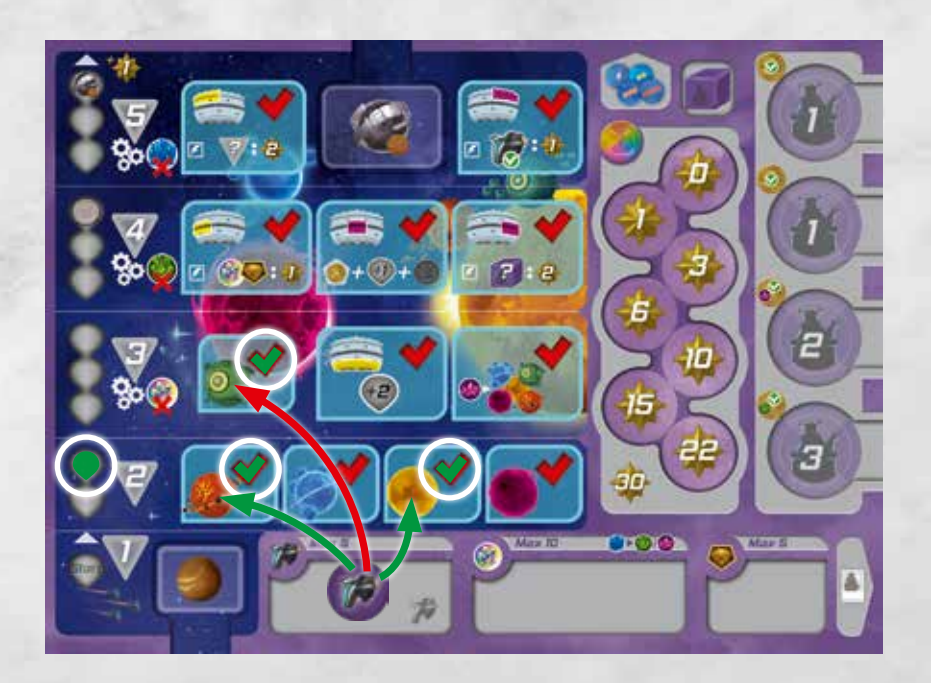

## *MEDAILLEN IM ÜBERBLICK*

Medaillen sind Belohnungen. Die meisten von ihnen erhältst du, sobald du auf einem Planeten ein bestimmtes Maß an Einfluss erreicht hast. Es gibt aber auch zwei Medaillen, die sich auf dein Tableau beziehen.

Erfüllst du in deinem Zug die Voraussetzungen für eine Medaille, erhältst du sie sofort und legst sie auf den obersten freien Platz für Medaillen auf deinem Tableau. Bei Planeten erhältst du immer automatisch die niedrigste verfügbare Medaille (die Medaille vom Feld mit dem niedrigsten Einfluss, auf dem noch eine Medaille liegt). Für deine Medaillen erhältst du am Spielende Prestigepunkte *(siehe S. 24)*.

#### **Du kannst nur 1 Medaille von jeder Farbe erhalten.**

Eine Medaille zu erhalten, zählt nicht als Aktion.

Bei den Medaillen der 5 Planeten n ab herrscht ein Wettrennen zwischen euch. Wer auf einem Planeten zuerst den benötigten Einfluss für eine Medaille erreicht, sichert sich die niedrigste. Der nächste Spieler braucht dann mehr Einfluss, um auch eine Medaille von diesem Planeten zu erhalten. Wie viel Einfluss benötigt wird, ist immer unter den Medaillen abgedruckt.

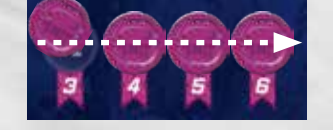

Die folgenden 2 Medaillen erhältst du nicht von Planeten, sondern über dein Tableau:

#### **Die Akkreditierungsmedaille:**

Du erhältst sie, sobald du Feld 8 auf deiner Akkreditierungsleiste erreicht hast (das oberste Feld von Stufe 4).

#### **Die Investorenmedaille**:

Du erhältst sie, sobald du ein Raumschiff auf die entsprechende Mission auf deinem Tableau legst, um sie zu erfüllen. *(siehe S. 21)*

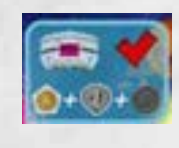

## *ENDE DEINES ZUGES*

Nachdem du deine Hauptaktion und, falls du möchtest, auch eine Zusatzaktion auf deinem Tableau ausgeführt hast, ist der Spieler links von dir am Zug.

**Nachdem ihr alle jeweils 4 Mal am Zug wart**, also jeweils eure 4 Gesandten platziert habt, **folgt die Einkommensphase.**

## *II) EINKOMMENSPHASE*

#### *RUNDENENDE*

Führt am Rundenende So die folgenden 5 Schritte aus::

- 1) Ihr erhaltet alle jeweils euer Einkommen von euren gebauten Produktionsstätten.
- 2)Ihr müsst alle jeweils die Kosten eurer Akkreditierungsstufe zahlen.
- 3)Rückt bei jedem Projekt, in dessen Spalte Investorensymbole liegen, den Projektmarker für jedes dieser Symbole 1 Feld vorwärts.
- 4)Ermittelt für jedes Stockwerk (oben, Mitte, unten) einzeln, wer von euch dort die meisten Stimmen hat. Der Spieler mit der Mehrheit in einem Stockwerk erhält Prestigepunkte in Höhe seiner Akkreditierungsstufe.
- 5)Verabschiedet das Gesetz mit den meisten Stimmen.

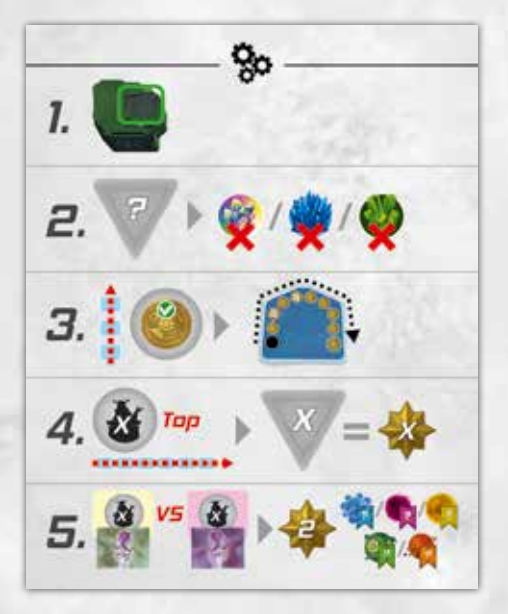

### *1)EINKOMMEN VON PRODUKTIONSSTÄTTEN ERHALTEN*

Nehmt euch in Zugreihenfolge das Einkommen von jeder Produktionsstätte, auf der einer eurer Roboter steht. Geht dazu die Produktionsstätten von links nach rechts durch. *(siehe S. 18)*

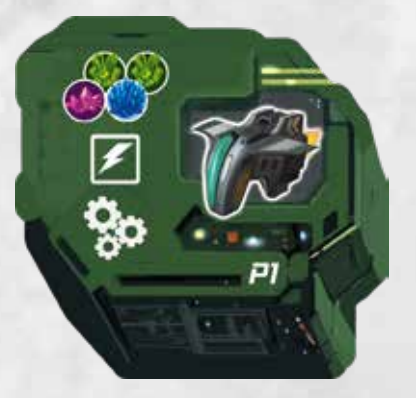

### *2) KOSTEN DER AKKREDITIERUNGSSTUFE ZAHLEN*

#### **Gebt in Zugreihenfolge jeweils 1 Ressource ab, entsprechend eurer Akkreditierungsstufe (erst ab Stufe 3).**

Falls du die entsprechende Ressource nicht hast oder nicht abgeben möchtest, musst du deinen Akkreditierungsmarker nach unten, auf das unterste Feld einer Stufe, deren Kosten du zahlen kannst, rücken. Kannst oder möchtest du keine Ressource abgeben, rückst du deinen Marker auf das unterste Feld von Stufe 2.

**Mit Ozeanium darfst du Lavandium @ oder Kuppernium ersetzen.**

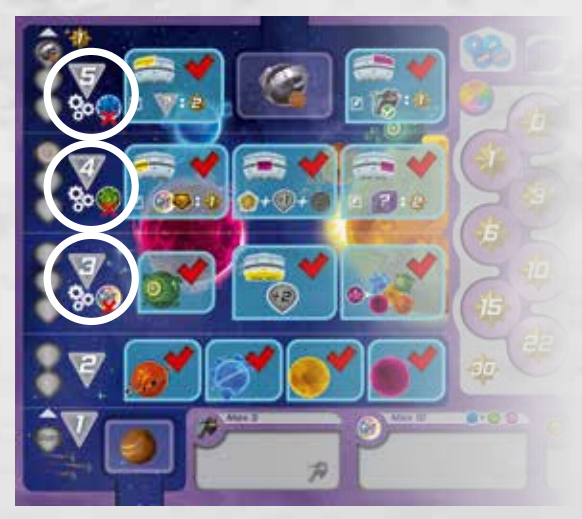

 $\overline{\mathbf{u}}$ 

### *3)IN PROJEKTE INVESTIEREN*

#### Die Projekte über den 6 Spalten

Geht diese Projekte von links nach rechts durch. Rückt bei jedem Projekt, in dessen Spalte Investorensymbole liegen, den Projektmarker für jedes dieser Symbole 1 Feld vorwärts. Überspringt dabei das Gemeinschaftsprojekt.

Geht die Investorensymbole in jeder Spalte von oben nach unten durch. Hat ein Projektmarker bereits das letzte Feld erreicht und müsste er noch weitergerückt werden, übertragt ihr diesen Überschuss auf das Gemeinschaftsprojekt und bewegt dort den Projektmarker entsprechend vorwärts. Dabei ist entscheidend, wer diesen Überschuss verursacht, denn diese Spieler bewegen auch ihren farbigen Projektbeitragsmarker nach oben (siehe unten).

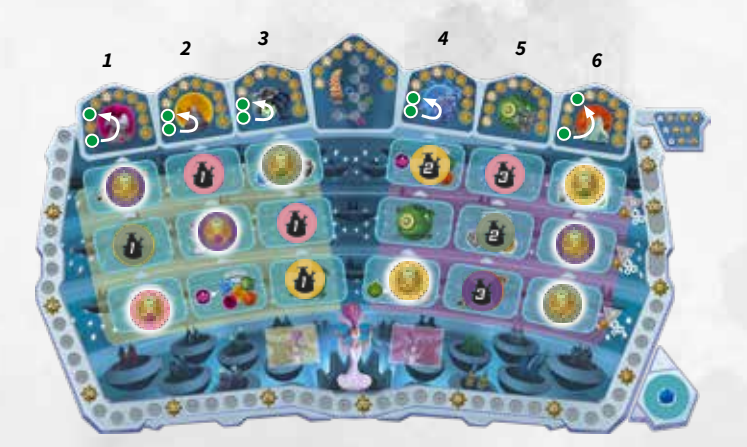

#### Das Gemeinschaftsprojekt

Du kannst auf 2 Arten in das Gemeinschaftsprojekt investieren:

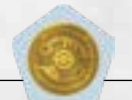

1) Durch den Effekt dieses Symbols darfst du in ein Projekt deiner Wahl investieren und dich dabei auch für das Gemeinschaftsprojekt entscheiden. Dieses Symbol findest du bei einer Senatsraumaktion, einer Mission, auf bestimmten Modifikatorplättchen und auf Weltraumplättchen

Investierst du in das Gemeinschaftsprojekt, führe diese Schritte aus:

- Bewege deinen Projektbeitragsmarker 1 Feld nach oben. Dieser Marker zeigt an, wie oft du in das Gemeinschaftsprojekt investiert hast.

- Bewege den Projektmarker 1 Feld vorwärts. Dieser Marker zeigt an, wie oft ihr alle in das Projekt investiert habt.

Es darf mehr als 9 Mal in das Gemeinschaftsprojekt investiert werden. Hat der Projektmarker bereits Feld 9 erreicht, bewegst du einfach nur noch deinen Projektbeitragsmarker. Investierst du in das Gemeinschaftsprojekt, erhältst du bei den ersten drei Malen 1 Kristall: beim ersten Mal (b, dann ...), dann ...

Am Spielende erhaltet ihr Prestigepunkte für jedes finanzierte Projekt, abhängig von eurer Platzierung bei der Wertung dieser Projekte. *(siehe S. 25)*

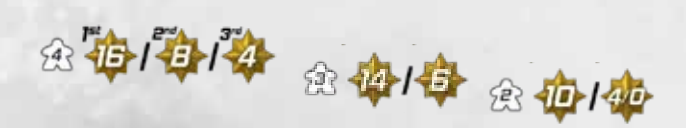

### *4) MEHRHEITEN IN DEN EINZELNEN STOCKWERKEN ERMITTELN*

**Wertet jedes Stockwerk einzeln. Der Spieler mit den meisten Stimmen in einem Stockwerk erhält Prestigepunkte in Höhe seiner Akkreditierungsstufe.**

Zählt dafür die Stimmen auf euren eigenen Gesandten/Modifikatorplättchen und eurem Assistentenwürfel (falls ihr ihn genutzt habt) zusammen.

Du kannst auf mehreren Stockwerken die Mehrheit haben. Herrscht in einem Stockwerk Gleichstand, erhalten alle daran Beteiligten Prestigepunkte in Höhe ihrer Akkreditierungsstufe.

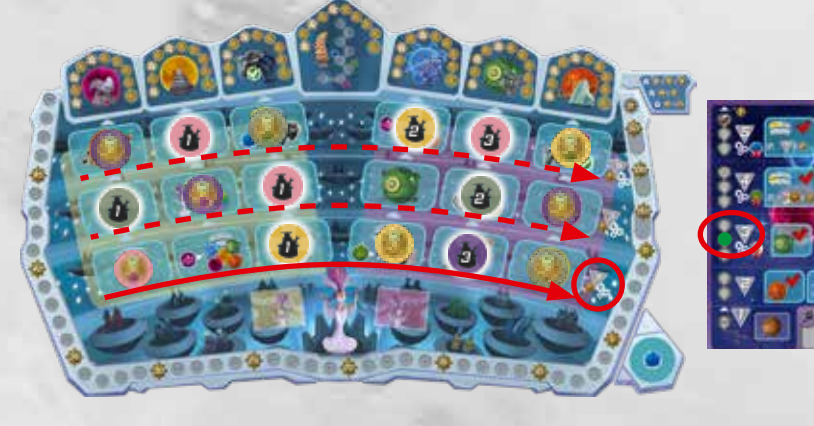

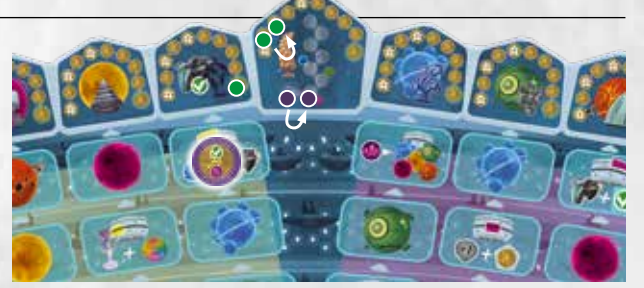

2) In Schritt 3 der Einkommensphase überträgst du den Überschuss von Projekten, bei denen der Marker bereits das letzte Feld erreicht hat, aber durch Investorensymbole von dir noch weitergerückt wer-

den müsste, auf das Gemeinschaftsprojekt.

### *5)GESETZ VERABSCHIEDEN*

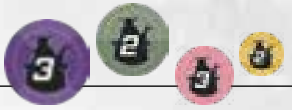

#### **A)Ermittelt, welches Gesetz verabschiedet wird**

Zählt, wie viele Stimmen sich jeweils auf der linken und rechten Seite des Senats befinden. Zählt dafür die Stimmen auf allen Gesandten/Modifikatorplättchen und Assistentenwürfeln auf der jeweiligen Seite des Senats zusammen.

Verabschiedet das Gesetz von der Seite mit den meisten Stimmen.

Bei Gleichstand entscheidet der Spieler mit dem Präsidentinnenmarker, welches Gesetz verabschiedet wird.

Es gibt 5 verschiedene Gesetze. Jedes davon gibt es einmal auf jeder Seite:

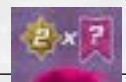

**B)Erhaltet Prestigepunkte für dieses Gesetz.** Beispiel:

Auf der rechten Seite des Senats befinden sich mehr Stimmen als auf der linken (10 zu 4). Somit wird das rechte Gesetz verabschiedet.

Durch dieses Gesetz erhaltet ihr alle jeweils Prestigepunkte in Höhe eures Einflusses auf dem purpurnen Planeten Atalum ×2.

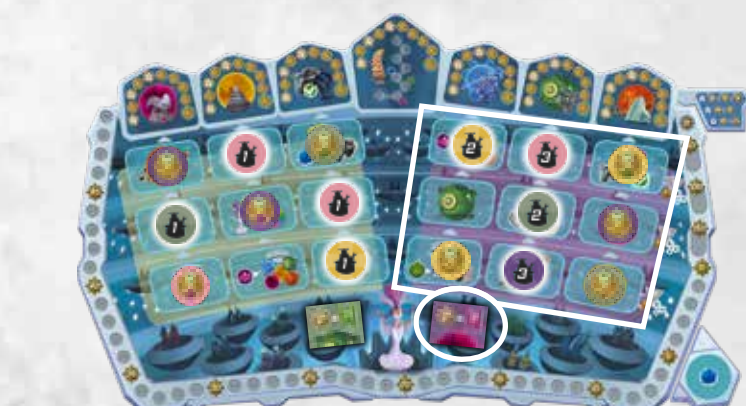

## *AUFRÄUMEN*

Nachdem ihr alle 5 Schritte ausgeführt habt:

- **Nehmt jeweils eure Gesandten zurück sowie euren Assistentenwürfel**, falls ihr ihn genutzt habt, ohne dessen Wert zu verändern *(siehe S. 23)*.
- **Werft die Modifikatorplättchen ab, die ihr diese Runde genutzt habt.**
- **Werft die 2 offenen Gesetze ab** und legt sie offen neben dem Spielplan aus, sodass ihr immer sehen könnt, welche Gesetze bereits zur Auswahl standen.
- **Deckt die nächsten 2 Gesetze auf.** Sind diese Gesetze gleich, legt das zuletzt aufgedeckte Gesetz beiseite und deckt das nächste Gesetz dieses Stapels auf. Mischt dann das beiseitegelegte Gesetz wieder zu den verdeckten Gesetzen dieses Stapels.

*Zu Beginn der 4. Runde deckt ihr zusätzlich zu den 2 Gesetzen, die ihr regulär aufdeckt, auch noch die letzten 2 Gesetze auf. Sind die letzten beiden Gesetze gleich, vertauscht die beiden rechten Gesetze, sodass in Runde 4 und 5 jeweils zwei unterschiedliche Gesetze ausliegen.*

**Am Ende der 5. Runde gibt es keine Gesetze mehr zum Aufdecken und ihr geht stattdessen zum Spielende über.** *(siehe S. 24)*

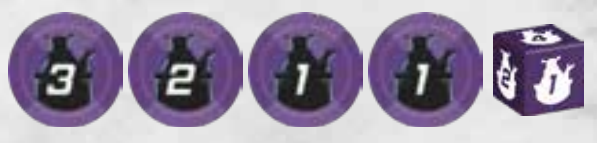

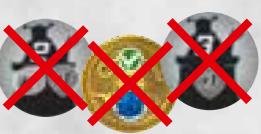

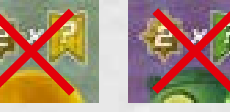

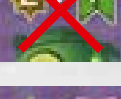

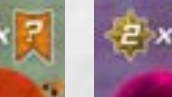

*13SPIELABLAUF***SPIELABLAUI** *Seite* 

## *DER SENAT DIE 18 AKTIONSFELDER*

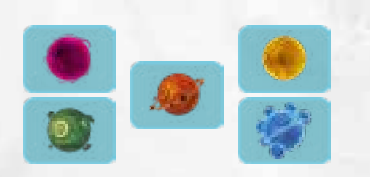

• **5 Planetenaktionen.** Jede davon gibt es zweimal – einmal auf der linken und einmal auf der rechten Seite des Senats.

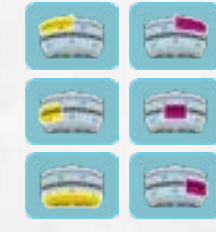

• **6 Senatsraumaktionen.** Jede davon gibt es einmal.

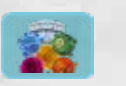

• **1 Spionageaktion** (zum Kopieren eines anderen Aktionsfeldes). Sie gibt es zweimal – einmal auf der linken und einmal auf der rechten Seite des Senats.

**Kannst du die Kosten einer Aktion nicht zahlen, darfst du keinen Gesandten auf dieses Aktionsfeld legen.**

## *I)DIE PLANETENAKTIONEN*

**Legst du 1 Gesandten auf eine Planetenaktion (egal ob mit der Abstimmungs- oder Investorenseite nach oben), führst du sofort ihren Effekt aus.**  Mit den Planetenaktionen erhöhst du deinen Einfluss **因同同2** auf den Planeten **東東電子学** 

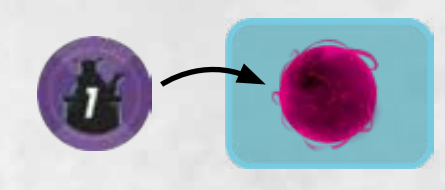

### *1)ORANGER BERGBAUPLANET NEO*

*Der Vulkanplanet Neo ist reich an Ressourcen und ein beliebter Bergbauort.*

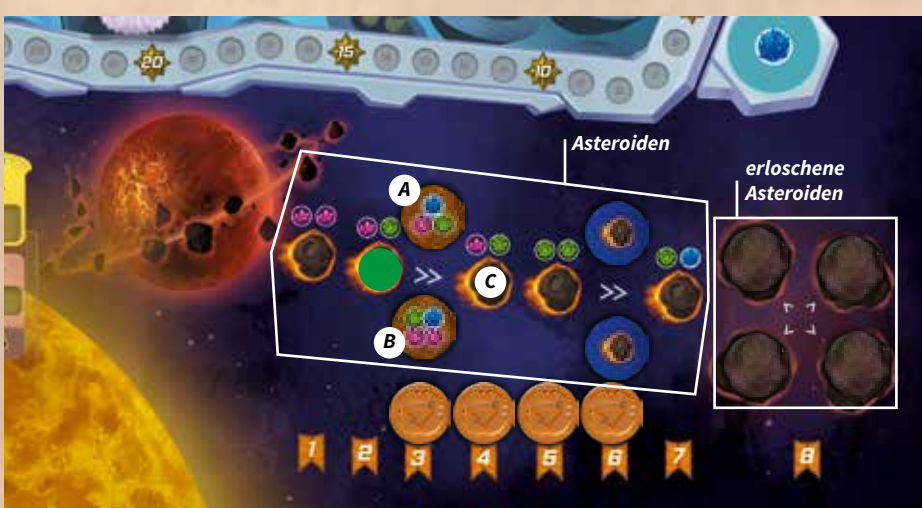

Bewege deinen Bergarbeiter 1 Feld vorwärts auf den nächsten benachbarten Asteroiden und nimm dir die Ressourcen von dort. Bewegst du deinen Bergarbeiter auf ein Asteroidenplättchen, erhältst du das Plättchen und die darauf abgebildeten Ressourcen. Das gewählte Plättchen wird nicht ersetzt.

Beispiel: Du bewegst deinen Bergarbeiter 1 Feld vorwärts und hast die Wahl aus den benachbarten Asteroiden A, B und C. Wählst du A oder B, erhältst du das Plättchen sowie die darauf abgebildeten Ressourcen und dein Einfluss auf Neo steigt um 1. Wählst du C, erhältst du 1 Lavandium und 1 Kuppernium und dein Einfluss steigt um 2.

Decke danach die Asteroidenplättchen (ggf. auch die erloschenen) der nächsten Einflussstufe auf, falls dort welche liegen und das nicht schon gemacht wurde.

**Hat dein Bergarbeiter bereits einen erloschenen Asteroiden erreicht und führst du in einem deiner nächsten Züge eine Aktion auf Neo aus, darfst du ein anderes erloschenes Asteroidenplättchen wählen und erhältst es zusammen mit den Ressourcen darauf. Dein Einfluss kann aber nicht mehr weiter steigen. Das gewählte Plättchen wird nicht ersetzt.**

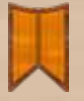

Du steigerst deinen Einfluss auf Neo, indem du deinen Bergarbeiter vorwärts bewegst. Du siehst deinen aktuellen Einfluss unterhalb des Feldes mit deinem Bergarbeiter.

Der maximale Einfluss beträgt 8.

### *2)BLAUER MONDPLANET 6MOON*

*Das Reich der Manipulatoren und der von ihnen geschaffenen Modifikationen.*

Bewege deinen Manipulatoren 1 Feld vorwärts auf den nächsten Mond/Planeten und wähle 1 Modifikatorplättchen von dort. Dieses Plättchen wird nicht ersetzt. Decke danach die Modifikatorplättchen auf dem nächsten Mond/Planeten auf, falls noch nicht geschehen.

**Hat dein Manipulator den Planeten in der Mitte erreicht und führst du in einem deiner nächsten Züge eine Aktion auf 6Moon aus, darfst du ein anderes Modifikatorplättchen vom Planeten in der Mitte wählen. Dein Einfluss kann aber nicht mehr weiter steigen. Das gewählte Plättchen wird nicht ersetzt.**

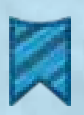

Du steigerst deinen Einfluss auf 6Moon, indem du deinen Manipulatoren vorwärts bewegst.

Der maximale Einfluss beträgt 7.

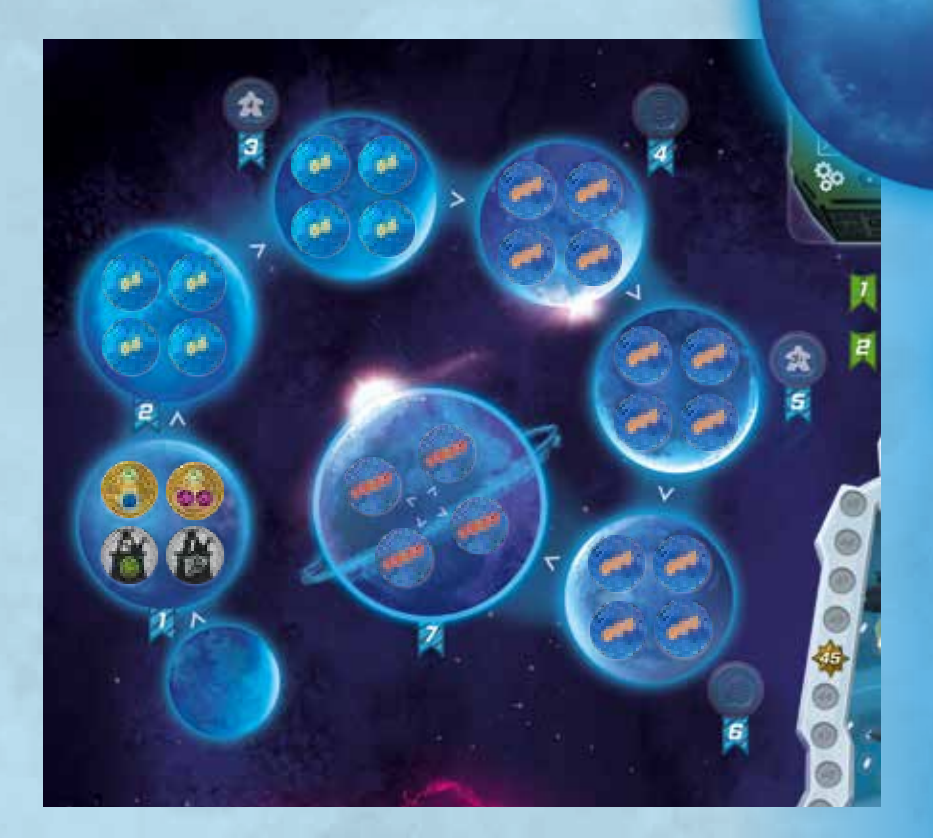

## *MODIFIKATORPLÄTTCHEN IM ÜBERBLICK*

Modifikatorplättchen gibt es vor allem auf 6Moon. Zusätzlich kannst Du sie von Gelehrten, Weltraumplättchen oder der Produktionsstätte "Modifikatormaschine" erhalten.

Sie haben 4 Stufen:

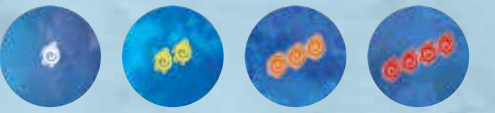

Die Vorderseite der Modifikatorplättchen zeigt entweder ein Investorensymbol oder ein Abstimmungssymbol und noch dazu einen Bonus.

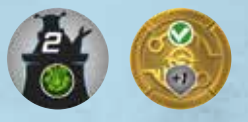

Erhaltene Modifikatorplättchen legst du immer oben neben dein Tableau.

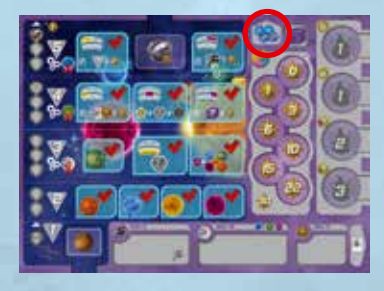

#### **Modifikatorplättchen nutzen**

Du darfst in deiner Aktionsphase ein Modifikatorplättchen auf den Gesandten legen, den du platzierst.

**Tust du das, ignorierst du den Effekt und den Bonus des Gesandten – es zählen nur der Effekt und der Bonus des Modifikatorplättchens.**

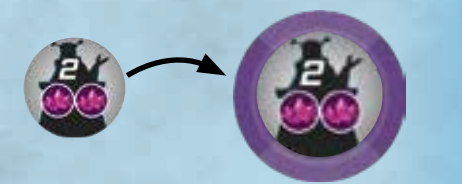

#### **Du erhältst den Bonus sofort, nachdem du das Modifikatorplättchen auf deinen Gesandten gelegt hast.**

Am Ende der Runde werden alle Modifikatorplättchen, die in dieser Runde genutzt wurden, abgeworfen.

Am Spielende erhältst du 1 Prestigepunkt für jedes ungenutzte Modifikatorplättchen neben deinem Tableau.

### *3)PURPURNER NEBELPLANET ATALUM*

*Der Ort, an dem die wichtigsten Gelehrten jeder Delegation zusammenkommen*

Nimm dir 1 Stufe-1-Gelehrten deiner Wah von einer Delegation, die du noch nicht besitzt, oder 1 Gelehrten der Stufe 2 oder 3, falls du von seiner Delegation bereits den Gelehrten der nächstniedrigeren Stufe besitzt.

#### **Jeder Gelehrte bringt dir einen einmaligen Effekt.**

Je nach Symbol auf dem Gelehrten darfst du ihn zu einem von 3 verschiedenen Zeitpunkten nutzen:

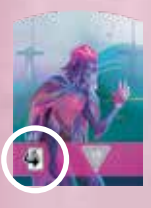

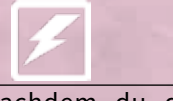

1) Sofort, nachdem du diesen Gelehrten genommen hast.

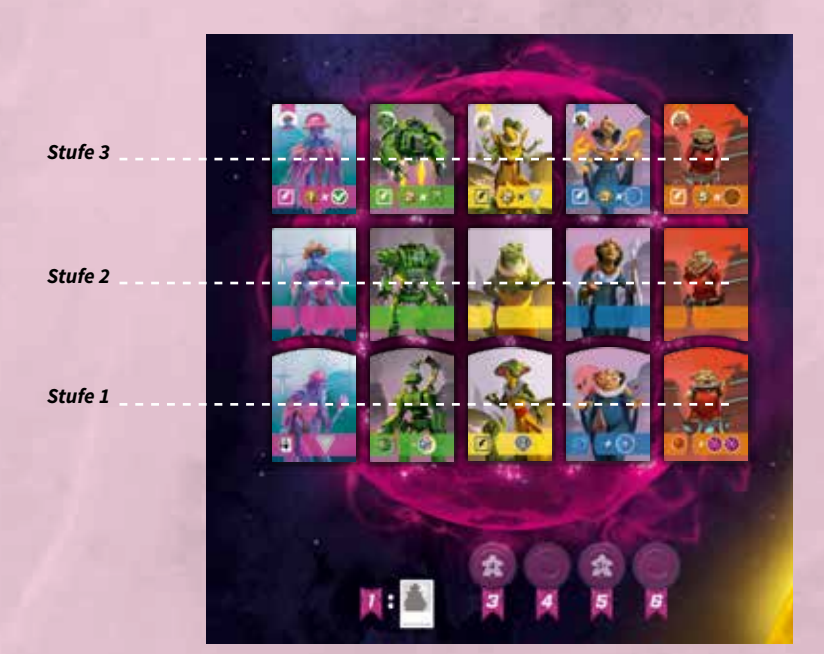

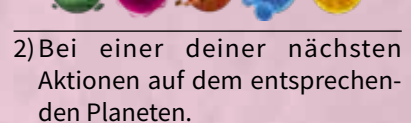

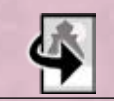

3) Jederzeit in deinem aktuellen Zug oder einem deiner nächsten Züge.

Hast du 1 Stufe-1-Gelehrten genommen, decke den nächsten Stufe-1-Gelehrten dieser Delegation und den Stufe-2- Gelehrten dieser Delegation auf. Hast du 1 Stufe-2-Gelehrten genommen, decke den nächsten Stufe-2-Gelehrten dieser Delegation auf.

#### **Du darfst von jeder Delegation nur 1 Gelehrten jeder Stufe besitzen.**

*Die Effekte der einzelnen Gelehrten findest du auf S. 28.* Du steigerst deinen Einfluss auf Atalum, indem du dir Gelehrte holst. Jeder deiner Gelehrten entspricht 1 Einfluss.

*16DER SENAT***DER SENAT** *Seite*   $16$ 

### *4)GELBER WÜSTENPLANET ARRATOOINE*

*Die Wüste schenkt einem nichts … zumindest nahezu.* 

Auf diesem Planeten gibt es Handelsposten, durch die du Boni erhältst, wenn du die Kosten zahlst. Auf jedem Handelsposten ist Platz für 1 Handelsmarker von jedem Spieler. Jeder Handelsposten besteht aus zwei Stufen.

#### **Wähle 1 Handelsposten und zahle die abgebildeten Kosten.**

Lege anschließend 1 Handelsmarker unten auf Stufe 1 dieses Handelspostens, falls noch kein Marker von dir dort liegt, und erhalte den Bonus von Stufe 1. Falls bereits ein Marker von dir auf Stufe 1 dieses Handelspostens liegt, schiebst du diesen Marker stattdessen nach oben auf Stufe 2 und erhältst den Bonus von Stufe 2.

*Schiebst du einen Marker von Stufe 1 auf Stufe 2, erhältst du für die gleichen Kosten einen deutlich besseren Bonus – schließlich hast du mit diesem Handelsposten schon einmal Geschäfte gemacht.*

Bietet ein Handelsposten auf Stufe 2 verschiedene Boni zur Auswahl, darfst du auch eine Kombination aus beiden wählen und musst dich nicht für einen entscheiden.

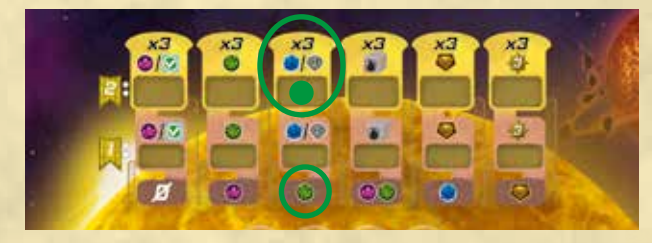

Beispiel: Du gibst 1 Kuppernium ab und wählst:

- *-* Erhalte 3 Ozeanium
- Erhalte 2 Ozeanium **und bewege deinen** Akkreditierungsmarker 1 Feld nach oben , oder
- Erhalte 1 Ozeanium **und bewege deinen** Akkreditierungsmarker 2 Felder nach oben , oder
- *-* Bewege deinen Akkreditierungsmarker 3 Felder nach oben .

**Liegt dein Handelsmarker beim gewählten Handelsposten bereits auf Stufe 2, darfst du diesen Handelsposten weiterhin nutzen, doch dein Einfluss steigt dadurch nicht weiter.**

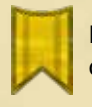

Du steigerst deinen Einfluss auf Arratooine, indem du Handelsmarker auf Handelsposten legst.

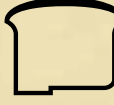

Jeder deiner Handelsmarker auf Stufe 2 eines Handelspostens entspricht 2 Einfluss.

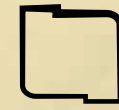

Jeder deiner Handelsmarker auf Stufe 1 eines Handelspostens entspricht 1 Einfluss.

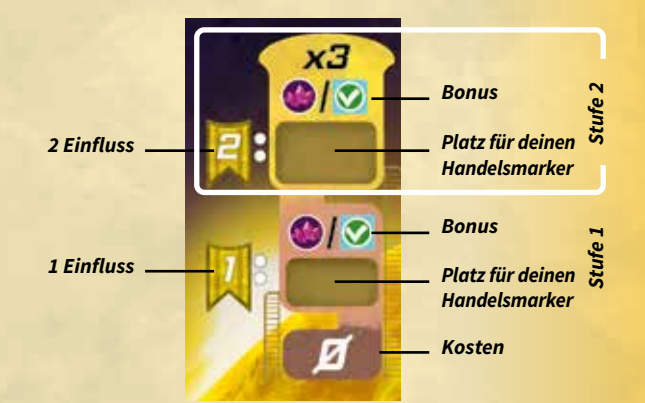

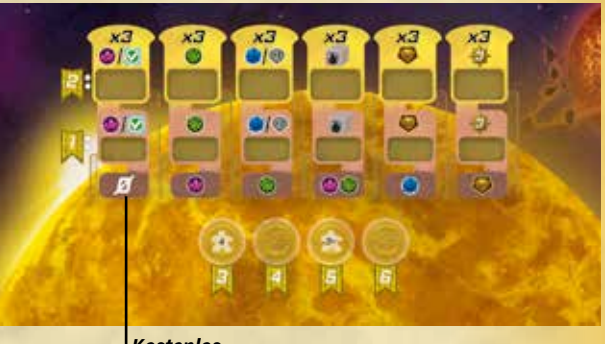

*Kostenlos*

### *5)GRÜNER ROBOTERPLANET E81216*

*Hier werden nebst Produktionsstätten auch beeindruckende Megastrukturen gebaut.*

Baue 1 Produktionsstätte oder 1 Megastruktur, indem du die abgebildeten Kosten zahlst.

**Jede Produktionsstätte und Megastruktur darf von mehreren Spielern gebaut werden, aber nur einmal von jedem.** 

#### *PRODUKTIONSSTÄTTEN*

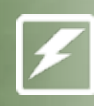

Baust du eine Produktionsstätte, zahle die abgebildeten Kosten und stelle 1 deiner Roboter auf diese Produktionsstätte. **Du erhältst sofort das Einkommen dieser Produktionsstätte.**

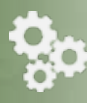

**In jeder Einkommensphase erhältst du das Einkommen von allen Produktionsstätten, die du gebaut hast.**

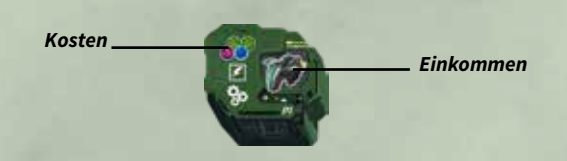

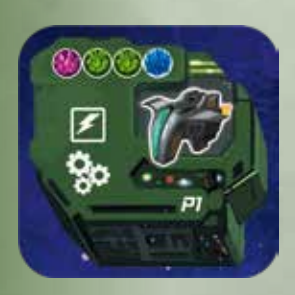

**Weltraumwerft** Du erhältst 1 Raumschiff und legst es in deinen Hangar.

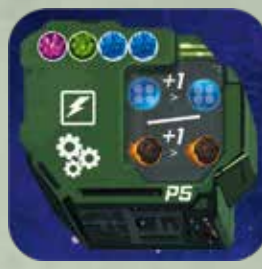

**Transportzentrum**

Bewege dich entweder auf Neo oder 6Moon 1 Feld vorwärts. Du erhältst aber nichts von dem Feld, auf das du dich bewegst.

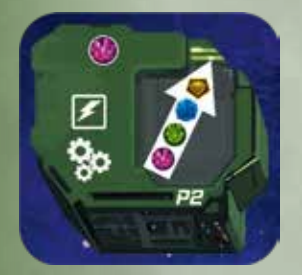

**Transmutationskammer** Wandle 1 Ressource in die Ressource vom nächsthöheren Wert um:  $\bullet$  >  $\bullet$  >  $\bullet$  >  $\bullet$ 

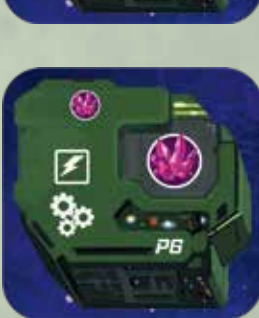

**Lavandiumreplikator**

Du erhältst 1 Lavandium .

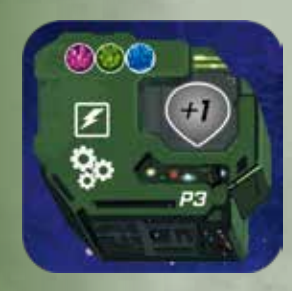

#### **Militärakademie**

Bewege deinen Akkreditierungsmarker 1 Feld nach oben.

Erreichst du dabei das entsprechende Feld, erhältst du sofort die Akkreditierungsmedaille oder 1 Weltraumplättchen deiner Wahl *(siehe S. 22)*.

**Modifikatormaschine**

Du erhältst 1 zufälliges Stufe-1- Modifikatorplättchen aus dem Vorrat.

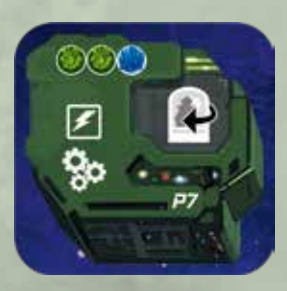

PB

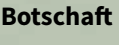

Drehe 1 deiner Stufe-1- Gelehrten wieder auf die Vorderseite. Du darfst seinen Effekt zum auf ihm abgebildeten Zeitpunkt noch einmal nutzen.

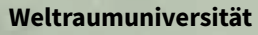

Du erhältst deinen Assistentenwürfel und drehst ihn auf die 1 oder, wenn du ihn bereits hast, erhöhst ihn um 1.

#### *MEGASTRUKTUREN*

Baust du eine Megastruktur:

- *-* Zahle die abgebildeten Kosten: (Golddiamanten sind die wertvollste Ressource.)
- *-* Stelle 1 deiner Roboter auf das Feld mit dem höchsten Multiplikator, das noch frei ist. Wende diesen Multiplikator auf das Megastrukturplättchen an, das für dich den niedrigeren Wert hat. Du erhältst Prestigepunkte in Höhe des Ergebnisses.

Auf jeder Megastruktur liegen 2 zufällige Megastrukturplättchen. Diese Plättchen bestimmen, wie viele Prestigepunkte du erhältst. Es zählt immer nur das Plättchen, das für dich den niedrigeren Wert hat.

## *Spielern gebaut werden. Multiplikator Kosten* ÷

 *Megastrukturplättchen*

*Jede Megastruktur kann von höchstens 3* 

#### **Die 8 Megastrukturplättchen**

- *-* 5 Megastrukturplättchen beziehen sich auf deinen Einfluss auf dem jeweiligen Planeten.
- *-* 1 Megastrukturplättchen bezieht sich auf die Anzahl deiner erfüllten Missionen. (Eine erfüllte Mission erkennst du daran, dass sowohl ein Missionsmarker als auch ein Raumschiff auf ihr liegt. Zusätzlich gelten dein Startplanet und dein eventuell erhaltenes Weltraumplättchen als erfüllte Missionen).
- *-* 1 Megastrukturplättchen bezieht sich auf deine Akkreditierungsstufe.
- *-* 1 Megastrukturplättchen bezieht sich auf den Wert deines Assistentenwürfels.

#### Beispiel:

Du stellst deinen Roboter auf das Feld mit dem höchsten Multiplikator, das noch frei ist, hier: ×3.

Du hast 3 Einfluss auf Arratooine und Akkreditierungsstufe 4.

Du nutzt den niedrigeren von beiden Werten, also 3. Du wendest den Multiplikator 3 auf den Wert 3 an und erhältst 3 x 3 = 9 Prestigepunkte.

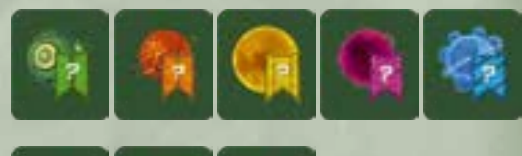

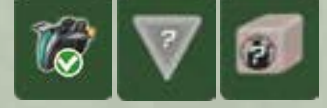

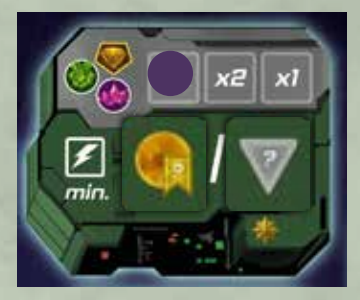

Du steigerst deinen Einfluss auf E81216, indem du Produktionsstätten und Megastrukturen baust.

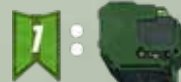

Jede Produktionsstätte, die du gebaut hast, entspricht 1 Einfluss.

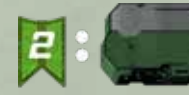

Jede Megastruktur, die du gebaut hast, entspricht 2 Einfluss.

*19DER SENAT*DER SENAT *Seite* 

## *II)DIE SENATSRAUMAKTIONEN*

**Legst du 1 Gesandten auf eine Senatsraumaktion (egal ob mit der Abstimmungs- oder Investorenseite nach oben), führst du sofort ihren Effekt aus.** Kannst du die Kosten einer Aktion nicht zahlen, darfst du keinen Gesandten auf dieses Aktionsfeld legen.

*D*

*B*

*Durch eine Senatsraumaktion erhöhst du* **nicht** *deinen Einfluss auf den Planeten.*

#### **A) RAUM DER BEAMTEN**

Bewege deinen Akkreditierungsmarker 2 Felder nach oben.

Erreichst du dabei das entsprechende Feld, erhältst du sofort die Akkreditierungsmedaille oder 1 Weltraumplättchen deiner Wahl. *(siehe S. 22)*

#### **B)RAUM DER EINKÄUFER**

Gib 1 Ozeanium ab. Du erhältst 2 Raumschiffe und legst sie in deinen Hangar.

#### **C)RAUM DER PILOTEN**

*C*

*F*

- Du erhältst 1 Raumschiff und legst es in deinen Hangar.
- Schalte eine beliebige Mission auf deinem Tableau frei, indem du 1 Missionsmarker darauf legst.

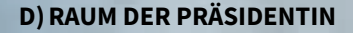

*A*

- Nimm dir sofort den Präsidentinnenmarker. Du bist der Startspieler in der nächsten Runde.
- Du erhältst 1 beliebige Medaille, die du noch nicht hast. Wählst du eine Medaille von einem Planeten, nimm dir die **höchste** verfügbare Medaille (die Medaille vom Feld mit dem höchsten Einfluss, auf dem eine Medaille liegt).

#### **WICHTIG:**

- **• Diese Aktion darf nicht kopiert werden.**
- **• Der Startspieler darf diese Aktion nicht in seinem ersten Zug der Runde nutzen.**

#### **E)RAUM DER ASSISTENTEN**

Gib 1 Kuppernium ab. Du erhältst deinen Assistentenwürfel und drehst ihn auf die 2 oder, wenn du ihn bereits hast, erhöhst ihn um 2. *(siehe S. 23)*

*E*

#### F)RAUM DER INVESTOREN

• Bewege deinen Akkreditierungsmarker 1 Feld nach oben.

Erreichst du dabei das entsprechende Feld, erhältst du sofort die Akkreditierungsmedaille oder 1 Weltraumplättchen deiner Wahl. *(siehe S. 22)*

• Bewege 1 beliebigen Projektmarker 1 Feld vorwärts. Du darfst dabei auch das Gemeinschaftsprojekt wählen und bewegst in diesem Fall auch deinen Projektbeitragsmarker.

## *III) SPIONAGEAKTION (eine Aktion kopieren)*

Für 1 Lavandium **darfst du eine beliebige Planetenaktion** oder Senatsraumaktion (**außer die des Raums der Präsidentin**) kopieren.

Die Spionageaktion gibt es zweimal – einmal auf der linken und einmal auf der rechten Seite des Senats.

- $\cdot$  Gib 1 Lavandium  $\bullet$  ab.
- Kopiere eine beliebige Planetenaktion oder Senatsraumaktion. Dabei spielt es keine Rolle, ob bereits ein Gesandter auf ihr liegt.

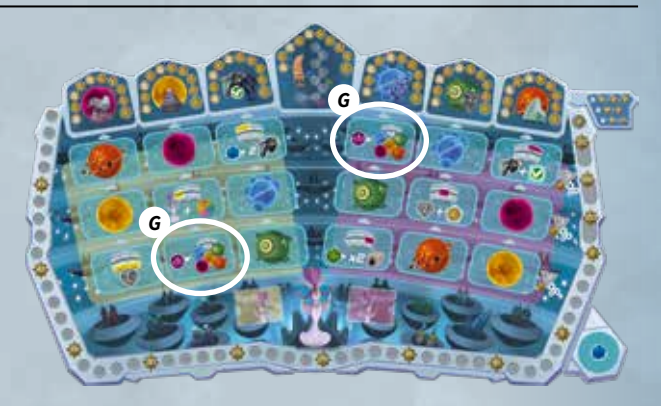

## *IV) MISSIONEN*

Auf deinem Tableau gibt es 12 Missionen:

#### **6 davon haben dieselben Effekte wie die zugehörigen Aktionsfelder des Senats:**

**Missionen 1 bis 5:**Gehören zu den Planetenaktionen. **Mission 6:**Gehört zu Senatsraumaktion A (Raum der Beamten): Bewege deinen Akkreditierungsmarker 2 Felder nach oben.

#### **Die anderen 6 Missionen haben andere Effekte als die zugehörigen Aktionsfelder:**

**Mission 7:** Gehört zur Spionageaktion: Gib 1 Lavandium ab und kopiere eine beliebige Planetenaktion (keine Senatsraumaktion!).

**Mission 8:** Gehört zu Senatsraumaktion D (Raum der Präsidentin): Du erhältst sofort 1 Prestigepunkt für jeden Kristall und Golddiamanten auf deinem Tableau.

**Mission 9:** Gehört zu Senatsraumaktion F (Raum der Investoren): Bewege sofort 1 beliebigen Projektmarker 1 Feld vorwärts, bewege deinen Akkreditierungsmarker 1 Feld nach oben und erhalte die Investorenmedaille.

**Mission 10:** Gehört zu Senatsraumaktion E (Raum der Assistenten): Du erhältst sofort Prestigepunkte in Höhe deines Assistentenwerts ×2.

**Mission 11:** Gehört zu Senatsraumaktion B (Raum der Einkäufer): Du erhältst sofort Prestigepunkte in Höhe deiner Akkreditierungsstufe ×2.

**Mission 12:** Gehört zu Senatsraumaktion C (Raum der Piloten): Du erhältst sofort 1 Prestigepunkt für jede deiner erfüllten Missionen.

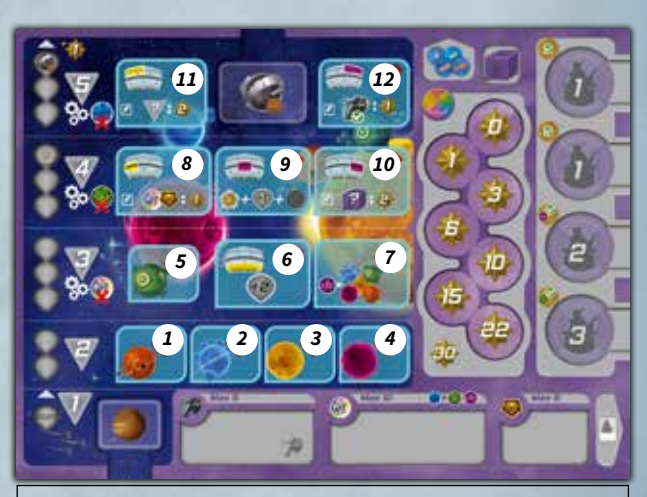

Die gelben oder violetten Markierungen der Senatsraumaktionen helfen bei der Zuordnung zu den passenden Missionen.

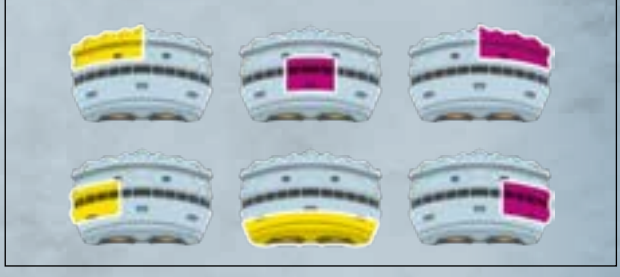

## *V)AUSWEICHAKTION*

Kannst oder möchtest du keines der Aktionsfelder des Senats nutzen, darfst du stattdessen dieses Aktionsfeld nutzen.

Du erhältst 1 Ozeanium **und ggf. den Bonus, der** auf deinem Gesandten abgebildet ist, bzw. auf deinem Modifikatorplättchen, falls du eines genutzt hast.

Dieses Aktionsfeld liegt außerhalb des Senats. Die Gesandten darauf werden daher beim Verabschieden eines Gesetzes, bei den Mehrheiten in den Stockwerken des Senats und der Investition in Projekte nicht berücksichtigt.

Innerhalb einer Runde dürfen beliebig oft Gesandte auf dieses Aktionsfeld gelegt werden.

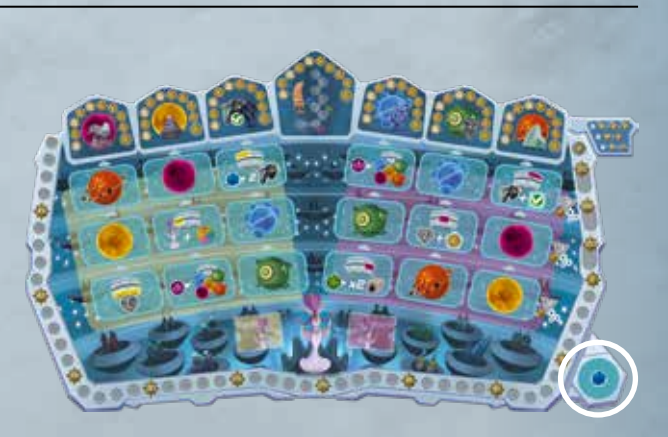

## *AKKREDITIERUNG IM ÜBERBLICK*

*Felder der Akkreditierungsleiste*

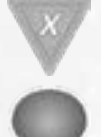

Die Akkreditierungsleiste besteht aus 5 Stufen.

Startfeld) besteht aus mehreren Feldern.

Bewegst du deinen Akkreditierungsmarker nach oben, erreichst du höhere Akkreditierungsstufen und darfst die Missionen auf der entsprechenden Höhe erfüllen. Beispiel: Sobald du Stufe 2 erreicht hast, darfst du die Missionen auf dieser Höhe erfüllen.

In der Einkommensphase musst du die Kosten deiner Akkreditierungsstufe zahlen, indem du Ressourcen abgibst. *(siehe S. 11)* Beispiel: Hast du Stufe 4 erreicht, musst du in der

Einkommensphase 1 Kuppernium abgeben.

Sobald du das oberste Feld von Stufe 4 erreichst, erhältst du die Akkreditierungsmedaille.

Sobald du das oberste Feld von Stufe 5 erreichst, erhältst du sofort 1 Weltraumplättchen deiner Wahl und dessen Bonus. *(siehe S. 31)*

**Hast du das oberste Feld von Stufe 5 bereits erreicht, erhältst du jedes weitere Mal 1 Prestigepunkt, statt deinen Akkreditierungsmarker 1 Feld nach oben zu bewegen.**

Für deine Akkreditierungsstufe erhältst du Prestigepunkte, wenn du:

1) die Mehrheit der Stimmen in einem Stockwerk des Senats hast. *(siehe S. 12)*

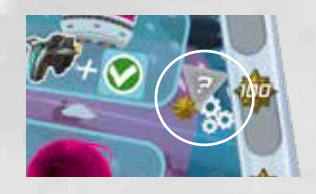

2) die folgende Mission auf deinem Tableau erfüllst:

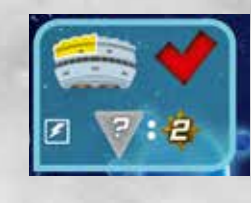

3) eine Megastruktur baust und das folgende Megastrukturplättchen nutzt:

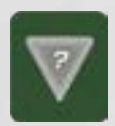

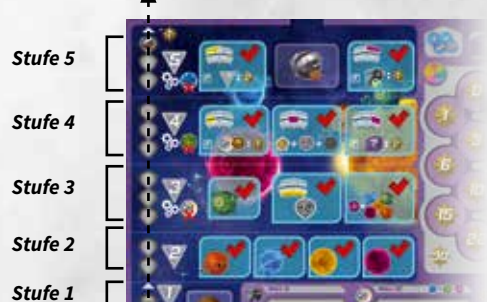

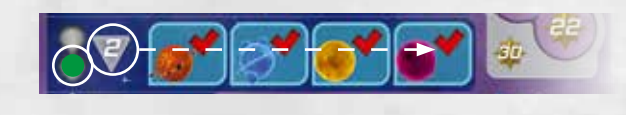

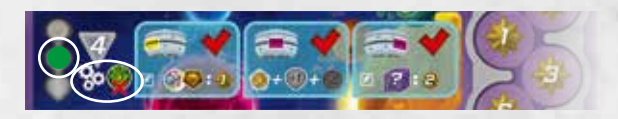

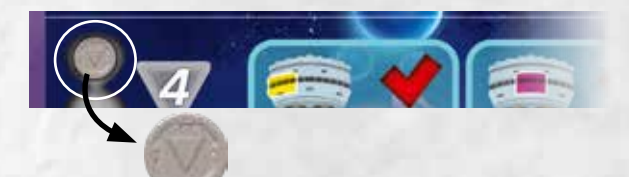

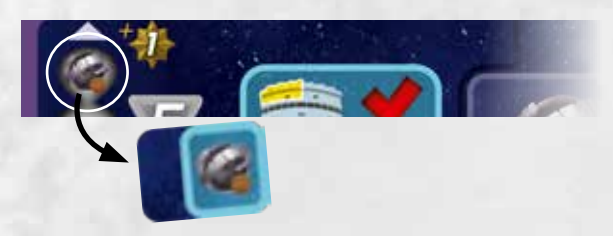

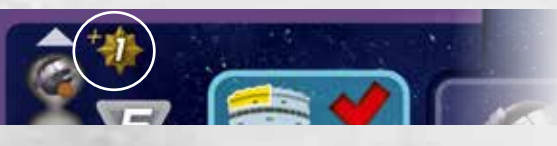

Jede Stufe (außer Stufe 1 -

## *ASSISTENTENWÜRFEL IM ÜBERBLICK*

Du beginnst das Spiel ohne deinen Assistentenwürfel. Du erhältst ihn, sobald du eine Aktion nutzt, die dich deinen Würfel erhalten oder erhöhen lässt. *(siehe unten auf dieser Seite)*

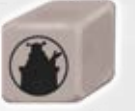

**Der Würfel zeigt 1–6 Stimmen.**

#### **Assistentenwürfel nutzen**

Legst du 1 Gesandten auf die Abstimmungsseite oder nutzt du ein Modifikatorplättchen mit Abstimmungssymbol, darfst du deinen Assistentenwürfel dazulegen, um die Anzahl der Stimmen zu erhöhen. Dein Würfel bleibt bis zum Rundenende dort liegen.

Führst du danach eine Aktion aus, die dich deinen Würfel erhöhen lässt, erhöhe ihn wie angegeben, aber lass ihn bei deinem Gesandten liegen.

In der Einkommensphase zählst du die Stimmen auf deinem Würfel zu den Stimmen auf deinem Gesandten/ Modifikatorplättchen dazu, wenn es darum geht:

- die Mehrheiten in den einzelnen Stockwerken zu ermitteln,
- ein Gesetz zu verabschieden.

**Am Rundenende nimmst du deinen Assistentenwürfel zurück, ohne seinen Wert zu verändern, und legst ihn wieder auf dein Tableau.**

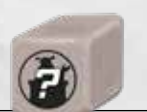

Deinen Assistentenwürfel kannst du erhalten oder erhöhen durch:

- Senatsraumaktion E (Raum der Assistenten),
- Modifikatorplättchen,
- Gelehrte,
- Weltraumplättchen,
- einen Handelsposten auf Arratooine,
- die Produktionsstätte "Weltraumuniversität"

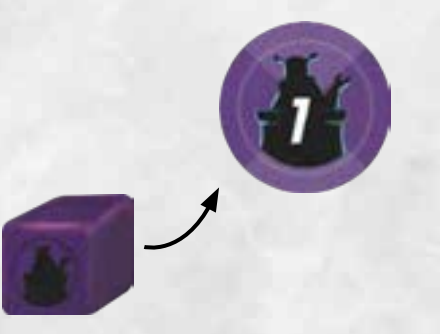

## *SPIELENDE*

Nach der 5. Runde endet das Spiel. Geht zur Wertung über. Ihr erhaltet Prestigepunkte für:

- **1) Medaillen**
- **2) Übrige Ressourcen**
- **3) Finanzierte Projekte**

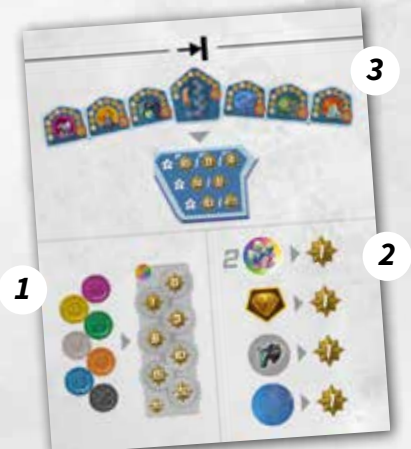

### *1) MEDAILLEN*

Du erhältst die Prestigepunkte vom obersten freien Platz für Medaillen auf deinem Tableau.

Besitzt du alle 7 verschiedenen Medaillen, erhältst du 30 Prestigepunkte.

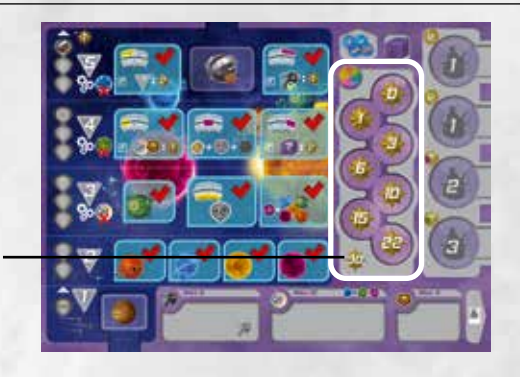

### *2) ÜBRIGE RESSOURCEN*

Für deine restlichen Ressourcen erhältst du Prestigepunkte wie folgt:

**1 Prestigepunkt für je 2 Kristalle auf deinem Tableau.** 

**1 Prestigepunkt für jeden Golddiamanten auf deinem Tableau.**

**1 Prestigepunkt für jedes Raumschiff in deinem Hangar.**

**1 Prestigepunkt für jedes ungenutzte Modifikatorplättchen neben deinem Tableau.**

### *3) FINANZIERTE PROJEKTE*

#### **Ein Projekt gilt als finanziert, wenn der Projektmarker das letzte Feld der Finanzierungsleiste erreicht hat.**

Für jedes finanzierte Projekt führt ihr eine Wertung durch. Eure Platzierung bei dieser Wertung entscheidet, wie viele Prestigepunkte ihr erhaltet.

#### *WERTUNG DER FINANZIERTEN PROJEKTE*

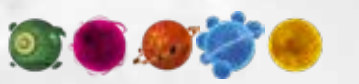

A)**Bei den 5 Projekten, die zu den Planeten gehören, vergleicht ihr euren Einfluss auf dem jeweiligen Planeten .**

Je mehr Einfluss ihr habt, desto besser ist eure Platzierung. Hat ein Spieler auf einem Planeten gar keinen Einfluss, wird er bei dieser Wertung nicht berücksichtigt.

B)**Bei dem Projekt zu den Missionen vergleicht ihr, wie** 

*Zur Erinnerung: Eine erfüllte Mission erkennt ihr daran, dass sowohl ein Missionsmarker als auch ein Raumschiff auf der Mission liegt.*

**viele Missionen ihr erfüllt habt.**

*Euer Startplanet und euer eventuell erhaltenes Weltraumplättchen zählen ebenfalls als erfüllte Missionen*

Beispiel: Du hast 3 Missionen erfüllt.

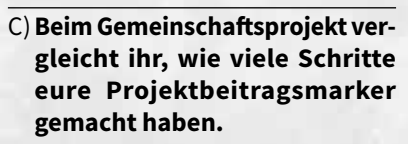

Hat ein Spieler nicht in das Gemeinschaftsprojekt investiert, wird er bei dieser Wertung nicht berücksichtigt.

*Startplanet*

Ihr erhaltet für jedes Projekt Prestigepunkte abhängig von eurer Platzierung bei der Wertung des Projekts und eurer Spielerzahl (wie rechts oben auf dem Spielplan abgebildet):

Bei Gleichstand zählt ihr die Prestigepunkte der betroffenen Platzierungen zusammen und teilt sie durch die Anzahl der Beteiligten (ggf. wird abgerundet).

#### Beispiel:

Herrscht im Spiel zu viert Gleichstand zwischen 2 Spielern um den ersten Platz, erhalten sie jeweils 12 Prestigepunkte.

(16 Prestigepunkte für den 1. Platz + 8 für den 2. Platz = 24 Punkte. 24 Prestigepunkte geteilt durch 2 Spieler = 12 Punkte.)

Der Spieler auf dem 3. Platz erhält 4 Prestigepunkte.

**Die Delegation mit den meisten Prestigepunkten gewinnt. Glückwunsch, du trittst der Föderation bei! Bei Gleichstand teilt ihr euch den Sieg.**

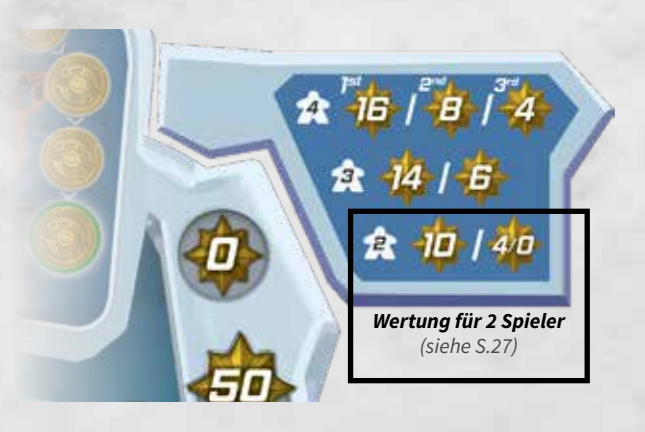

## *SPIEL ZU DRITT*

Die Regeln für das Spiel zu dritt sind dieselben wie im Spiel zu viert, mit folgenden Änderungen:

### *A) Spielmaterial für 3 Spieler*

Fügt das Spielmaterial mit *2* und *3* hinzu.

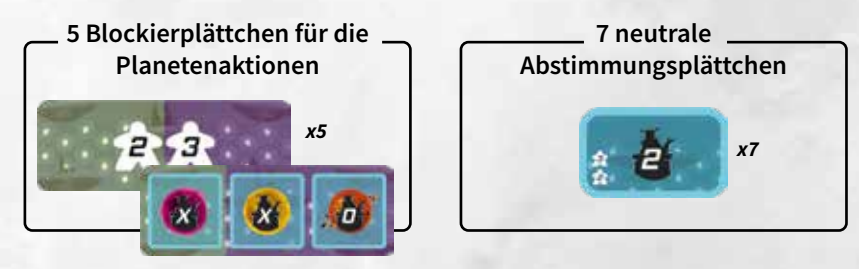

### *B) Spielaufbau*

Legt die Projektmarker jeweils auf die Felder für 3 Spieler:

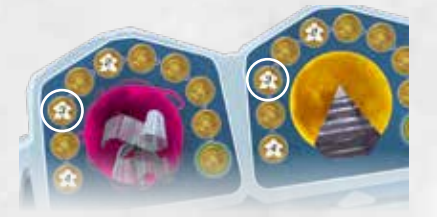

Legt Medaillen auf die entsprechenden Felder:

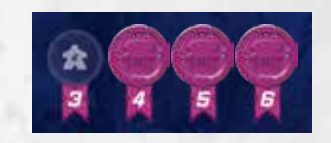

Legt die 5 Blockierplättchen als verdeckten Stapel bereit.

Legt die neutralen Abstimmungsplättchen bereit.

### *C) Spielablauf*

#### **1) Zu Beginn jeder Runde deckt ihr ein Blockierplättchen auf.** Legt neutrale Abstimmungsplättchen auf die darauf abgebildeten Aktionsfelder, um sie zu blockieren. Die Hintergrundfarbe zeigt, auf welche Seite des Senats ihr sie legen müsst. Verwendet immer die neutralen Abstimmungsplättchen mit der Zahl passend zur aktuellen Runde (X) sowie das Plättchen mit der 0.

Beispiel: Ihr deckt zu Beginn der 3. Runde das im Beispiel rechts abgebildete Blockierplättchen auf. Ihr legt also die beiden neutralen Abstimmungsplättchen mit 3 Stimmen auf das Aktionsfeld der gelben Planetenaktion to und auf das Aktionsfeld der blauen Planetenaktion rechts. Das neutrale Abstimmungsplättchen mit 0 Stimmen legt ihr auf das Aktionsfeld der grünen Planetenaktion III links.

**2) Beim Aufräumen am Rundenende** entfernt ihr die 3 neutralen Abstimmungsplättchen wieder.

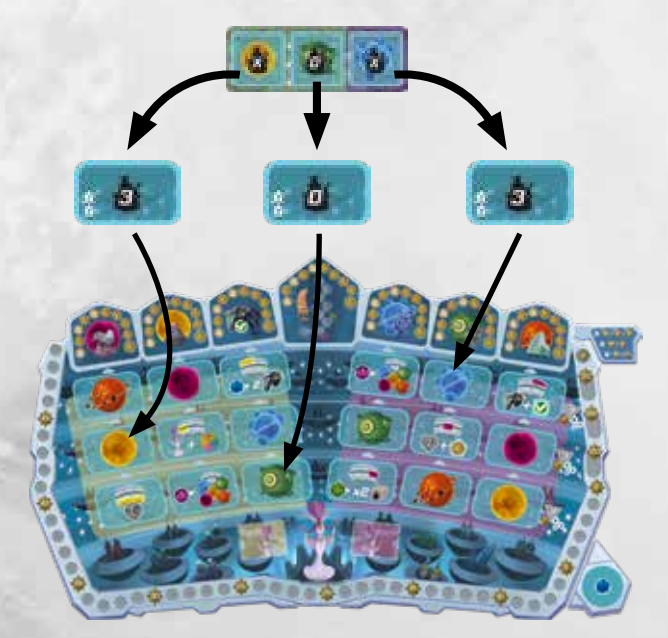

**on a** *SPIEL ZU DRITT 26SPIEL ZU DRITT*

## *SPIEL ZU ZWEIT*

Die Regeln für das Spiel zu zweit sind dieselben wie im Spiel zu viert, mit folgenden Änderungen:

## *A) Spielmaterial für 2 Spieler*

Fügt das Spielmaterial mit <sup>2</sup> hinzu.

**5 Blockierplättchen für die Planetenaktionen** 

Legt die Projektmarker jeweils auf die Felder für 2 Spieler:

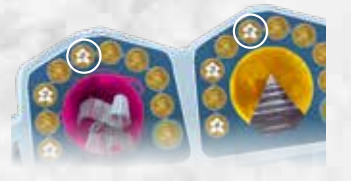

**5 Blockierplättchen für die Senatsraumaktionen** *x5 x5*

## *B) Spielaufbau*

Legt Medaillen auf die entsprechenden Felder:

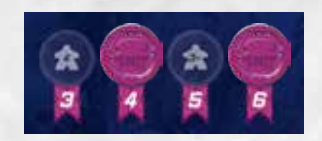

Legt die 5 Blockierplättchen für die Planetenaktionen und die 5 Blockierplättchen für die Senatsraumaktionen jeweils als verdeckte Stapel bereit.

**9 neutrale Abstimmungsplättchen**

*x9*

Legt die neutralen Abstimmungsplättchen bereit.

## *C) Spielablauf*

**1) Zu Beginn jeder Runde deckt ihr ein Blockierplättchen für die Planetenaktionen und ein Blockierplättchen für die Senatsraumaktionen auf.** Legt neutrale Abstimmungsplättchen auf die darauf abgebildeten Aktionsfelder, um sie zu blockieren. Die Hintergrundfarbe zeigt, auf welche Seite des Senats ihr sie legen müsst. Verwendet immer die neutralen Abstimmungsplättchen mit der Zahl passend zur aktuellen Runde (X) sowie beide Plättchen mit der 0. Ihr blockiert dabei auch immer die Spionageaktion auf der Seite des Senats gegenüber von der Seite, auf der ihr eine Senatsraumaktion mit dem neutralen Abstimmungsplättchen mit der 0 blockiert.

Beispiel: Ihr deckt zu Beginn der 3. Runde die im Beispiel rechts abgebildeten Blockierplättchen auf.

Ihr legt also die beiden neutralen Abstimmungsplättchen mit 3 Stimmen auf das Aktionsfeld der gelben Planetenaktion **in k** links und auf das Aktionsfeld der blauen Planetenaktion Frechts.

Ihr legt ein neutrales Abstimmungsplättchen mit 0 Stimmen auf das Aktionsfeld der grünen Planetenaktion links.

Dann legt ihr ein neutrales Abstimmungsplättchen mit 0 Stimmen auf die abgebildete Senatsraumaktion (rechts) und noch eines auf die Spionageaktion auf der gegenüberliegenden Seite (links).

Wertung der finanzierten Projekte *(siehe S. 25)*:

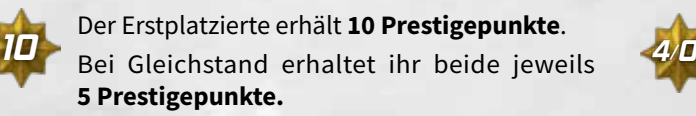

**2)Beim Aufräumen am Rundenende** entfernt ihr die 5 neutralen Abstimmungsplättchen wieder.

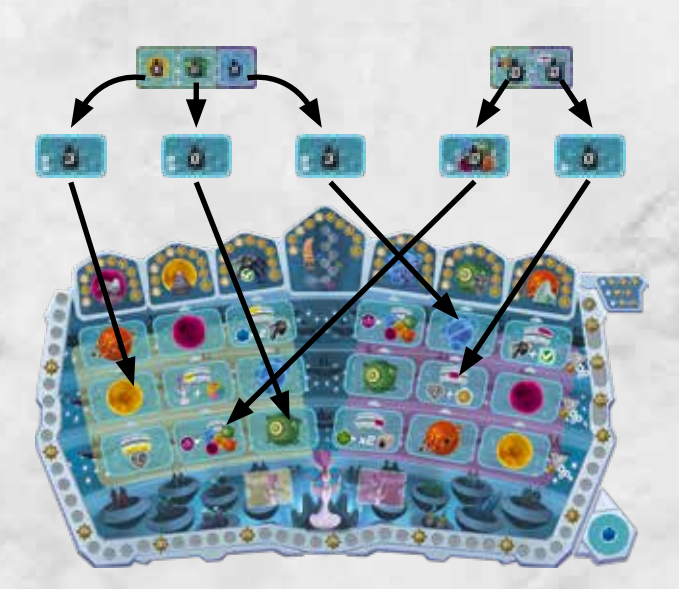

## *D) Spielende*

Der Zweitplatzierte erhält:

- **• 4 Prestigepunkte**, falls der Abstand zwischen ihm und dem Erstplatzierten beim Einfluss/den erfüllten Missionen/dem Gemeinschaftsprojekt bei 1 bis 2 liegt.
- **• 0 Prestigepunkte**, falls der Abstand bei 3 oder mehr liegt.

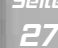

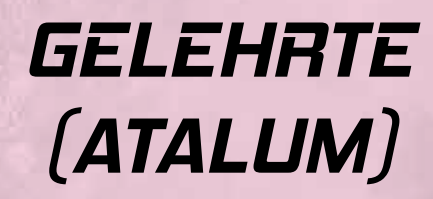

Führst du eine Aktion auf Atalum aus, nimm dir 1 Stufe-1- Gelehrten, den du noch nicht besitzt, oder den Gelehrten der nächsten Stufe von einer Delegation, die du bereits besitzt.

**Du darfst von jeder Delegation nur 1 Gelehrten jeder Stufe besitzen.**

**Je nach Symbol auf dem Gelehrten darfst du ihn zu einem von 3 verschiedenen Zeitpunkten nutzen:**

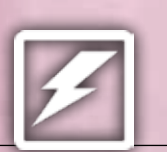

1. Sofort nachdem du diesen Gelehrten genommen hast.

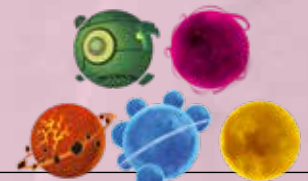

2. Bei einer deiner nächsten Aktionen auf dem entsprechenden Planeten.

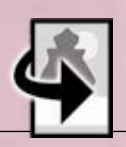

3. Jederzeit in deinem aktuellen Zug oder einem deiner nächsten Züge.

#### **Du darfst jeden Gelehrten nur einmal nutzen. Drehe ihn danach auf die Rückseite.**

Von jeder Delegation gibt es 3 Stufen und von jeder Stufe gibt es 3 Gelehrte. Die Gelehrten sind nummeriert, sodass du ihre Effekte ganz einfach in der folgenden Liste nachschlagen kannst.

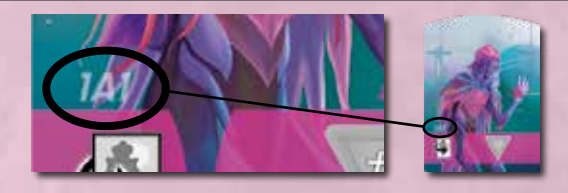

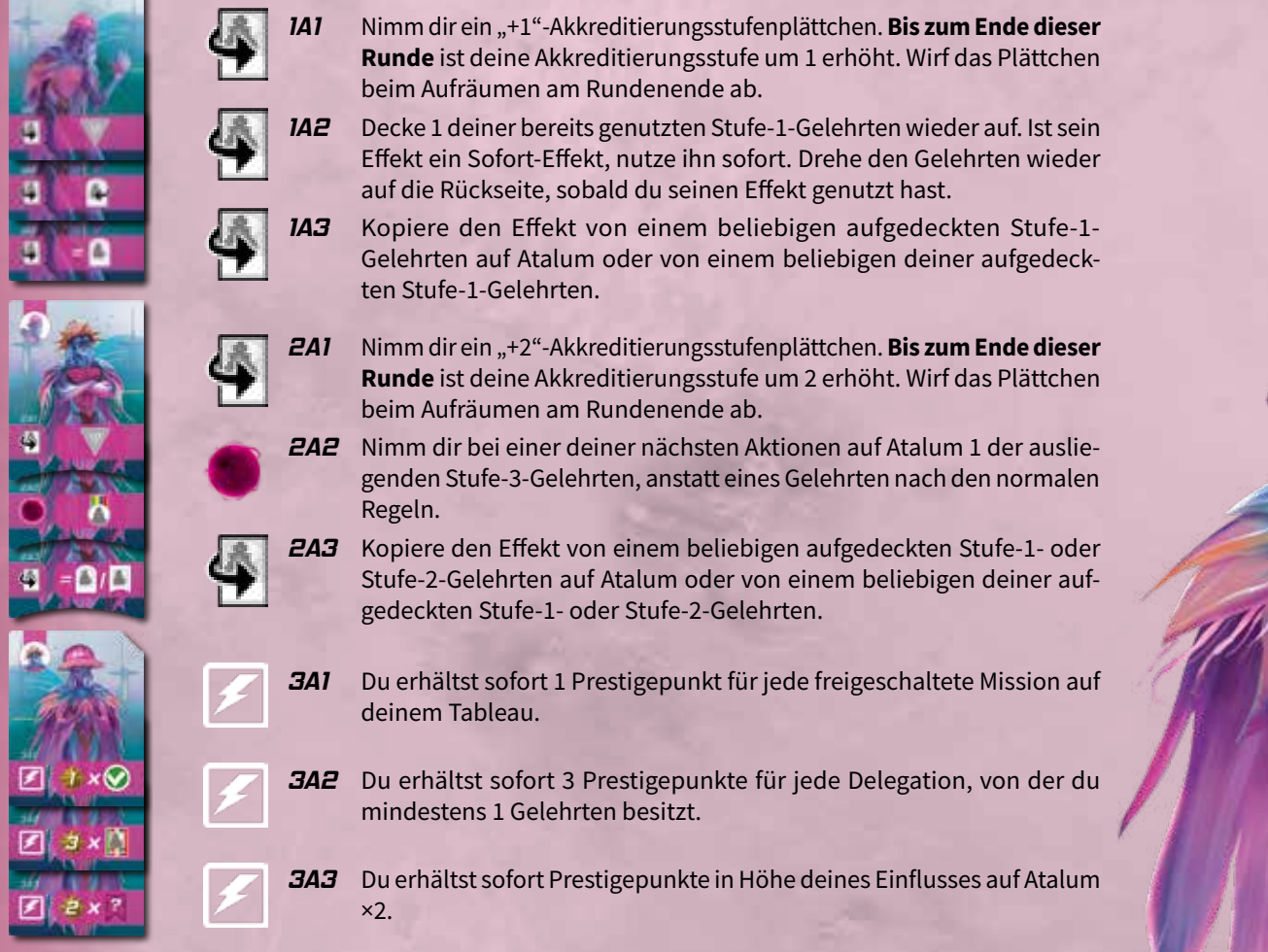

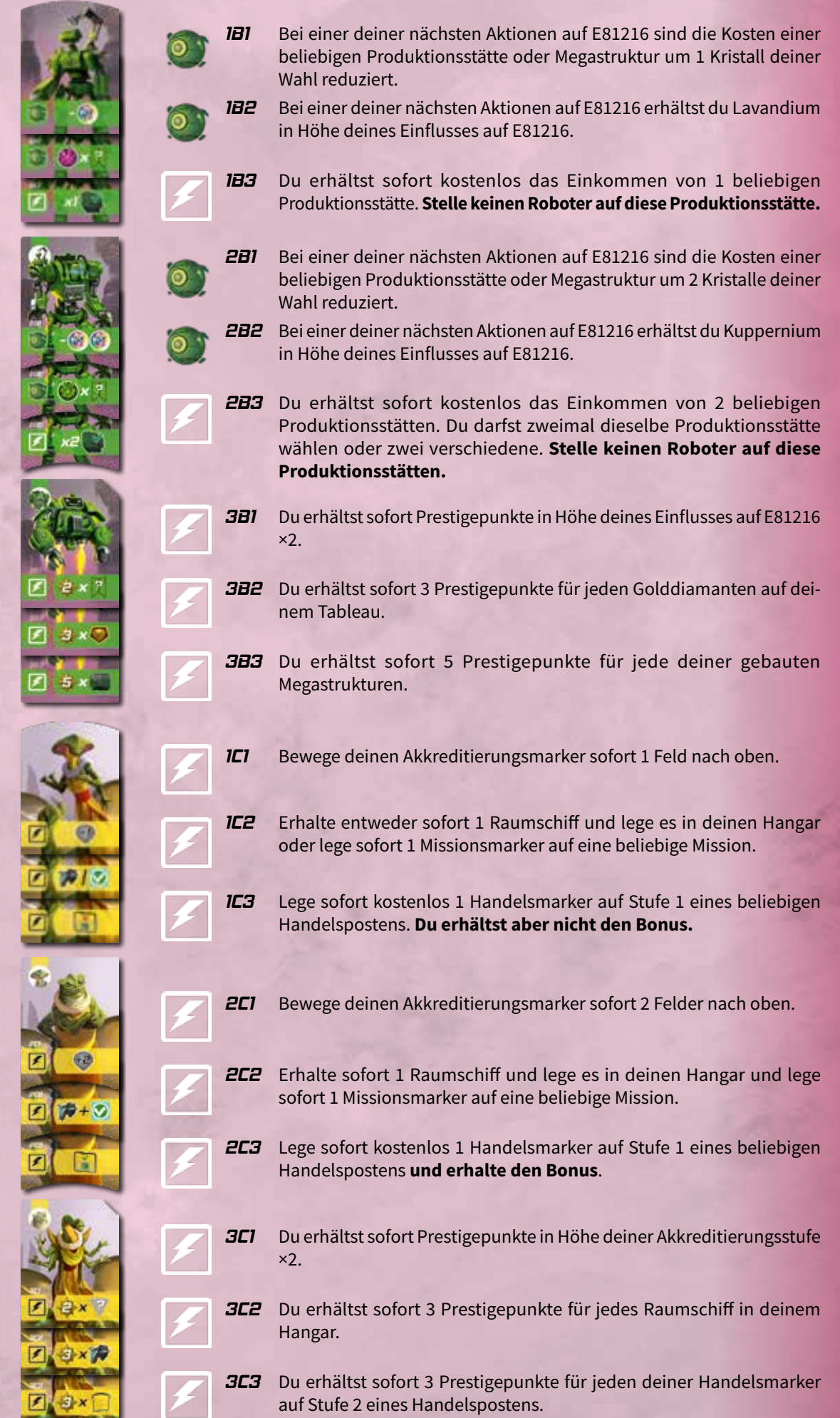

a

*Report SELEMATE 29GELEHRTE*

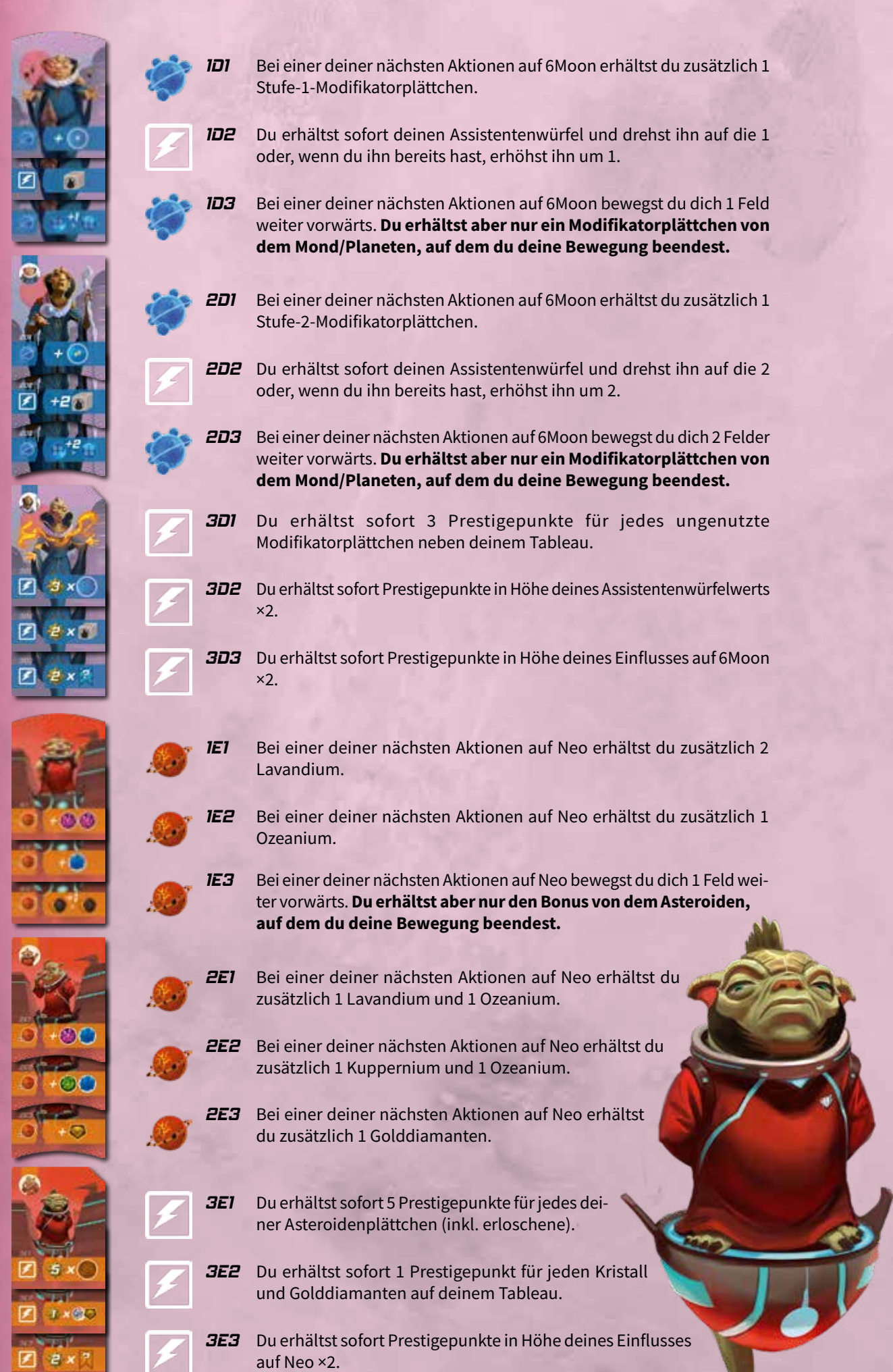

Ī

all a

E

£

 $\frac{1}{2}$ 

# *WELTRAUMPLÄTTCHEN*

**Sobald dein Akkreditierungsmarker das oberste Feld von Stufe 5 erreicht, nimm dir den Stapel aus Weltraumplättchen, sieh sie dir an und wähle 1 davon.**  Zu Spielbeginn ist immer 1 Weltraumplättchen mehr im Stapel, als ihr Spieler seid.

**Decke dein gewähltes Plättchen auf und lege es auf dein Tableau. Du erhältst sofort den Bonus.** Dein Weltraumplättchen zählt als erfüllte Mission. Du legst kein Raumschiff darauf.

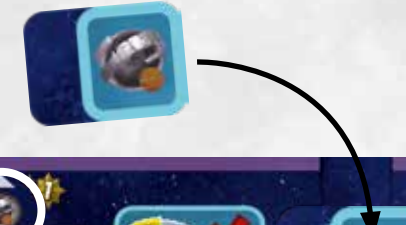

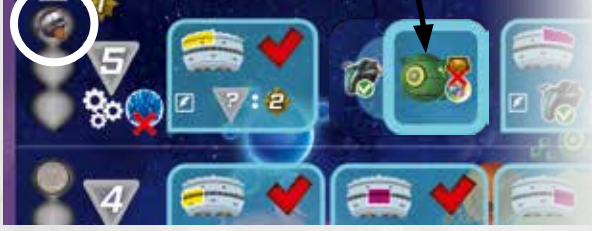

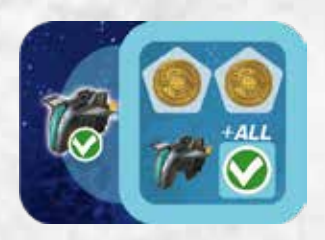

Bewege 1 beliebigen Projektmarker 2 Felder vorwärts oder bewege zwei beliebige Projektmarker jeweils 1 Feld vorwärts. Du darfst dabei auch das Gemeinschaftsprojekt wählen.

Du erhältst 1 Raumschiff und legst es in deinen Hangar.

Lege 1 Missionsmarker auf alle Missionen auf deinem Tableau.

Lege kostenlos 1 Handelsmarker auf Stufe 2 eines beliebigen Handelspostens und erhalte den Bonus. Du erhältst 1 Ozeanium.

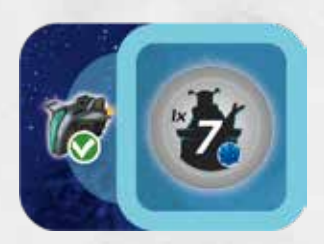

Du erhältst den Bonus-Gesandten mit 7 Stimmen darauf. Du darfst ihn einmalig in einem deiner nächsten Züge nutzen. In der Runde, in der du ihn nutzt, hast du 5 Züge statt 4. Dieser Gesandte hat keine Investorenseite. Du darfst ein Modifikatorplättchen auf ihn legen.

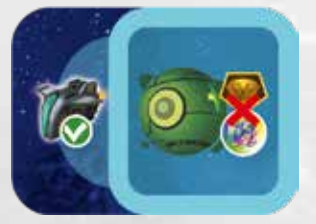

Stelle kostenlos 1 Roboter auf eine beliebige Produktionsstätte oder Megastruktur und erhalte das Einkommen bzw. die Prestigepunkte.

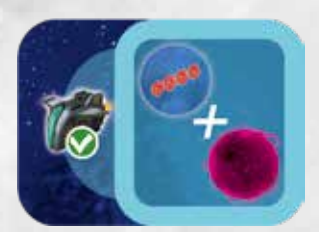

Sieh dir die zwei Stufe-4- Modifikatorplättchen im Vorrat an und nimm dir 1 davon.

Führe 1 Aktion auf Atalum aus.

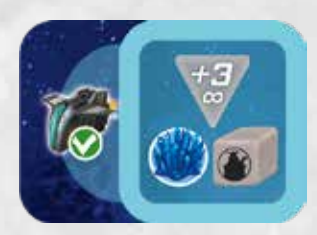

**MAX** 

Deine Akkreditierungsstufe ist bis zum Spielende um 3 erhöht.

Du erhältst 1 Ozeanium.

Du erhältst deinen Assistentenwürfel und drehst ihn auf die 1 oder, wenn du ihn bereits hast, erhöhst ihn um 1.

Deine Akkreditierungsstufe ist bis zum Spielende um 1 erhöht.

Du erhältst deinen Assistentenwürfel und drehst ihn auf die 6 oder, wenn du ihn bereits hast, erhöhst ihn auf 6.

Führe 1 Aktion auf 6Moon oder Neo aus.

Du erhältst 1 beliebige Medaille , die du noch nicht hast. Wählst du eine Medaille von einem Planeten, nimm dir von dem gewählten Planeten die **höchste** verfügbare Medaille (die Medaille vom Feld mit dem höchsten Einfluss, auf dem eine Medaille liegt).

# *SYMBOLÜBERSICHT*

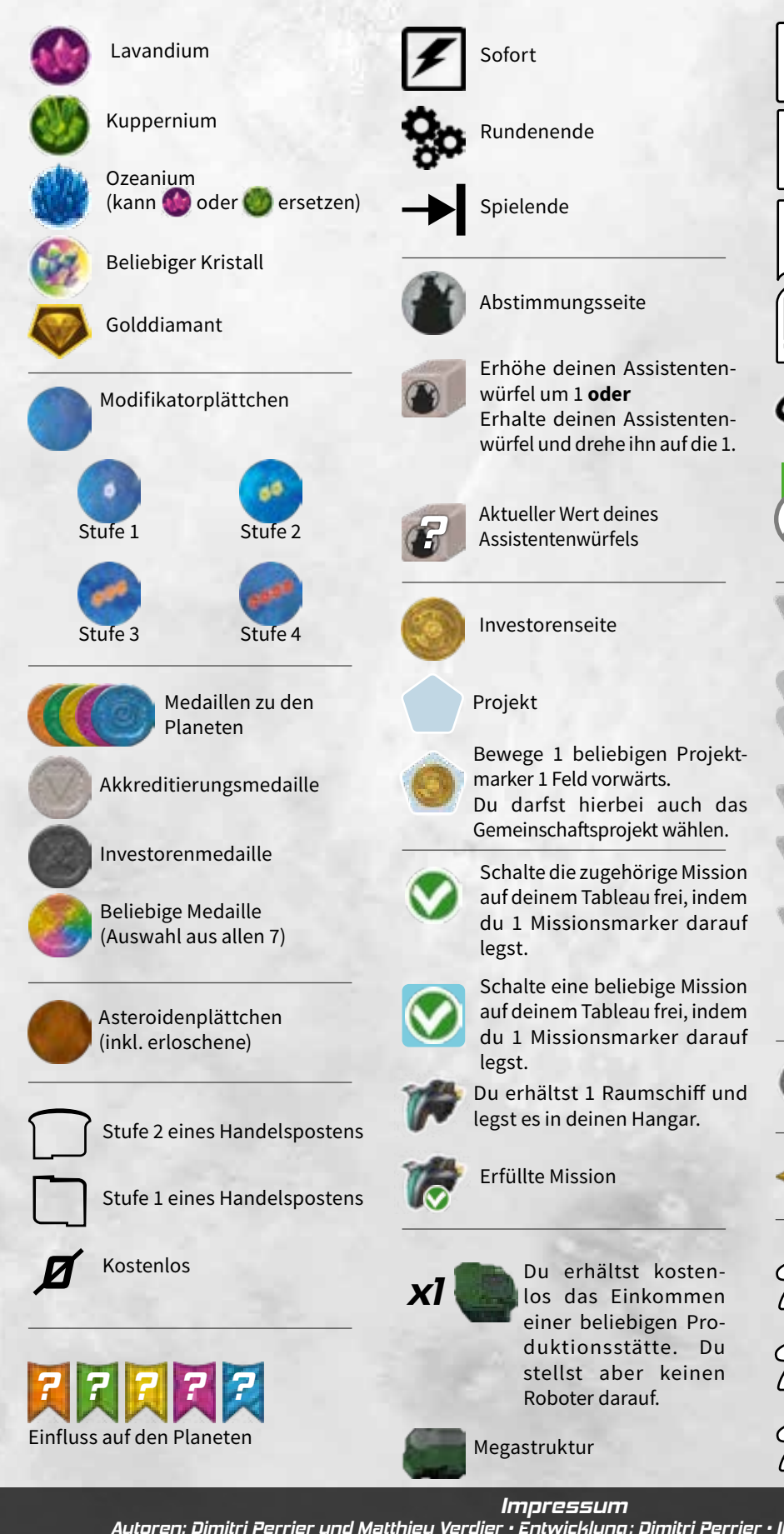

Jederzeit in diesem Zug oder einem deiner nächsten Züge (einmalig) Aktuelle Akkreditierungsstufe Du erhältst Prestigepunkte in Höhe deiner Akkreditierungsstufe ×X. Deine Akkreditierungsstufe ist bis zum Rundenende um 1 bzw. 2 erhöht. Deine Akkreditierungsstufe ist bis zum Spielende um 1 bzw. 3 erhöht. Bewege deinen Akkreditierungsmarker X Felder nach oben Prestigepunkte Gelehrter Stufe-3-Gelehrter Stufe-2-Gelehrter Stufe-1-Gelehrter Gelehrter einer anderen Farbe *2* Spiel zu zweit *3* Spiel zu dritt

*4* Spiel zu viert

*Autoren: Dimitri Perrier und Matthieu Verdier • Entwicklung: Dimitri Perrier • Illustration: Miguel Coimbra Deutsche Übersetzung: Lisa Prohaska • Lektorat: Patrick Fresow und Gerhard Tischler Im Original erschienen bei Explor8. © Explor8 2022 • Deutsche Version von Strohmann Games © Marcel Straub 2022 Alle Rechte vorbehalten.*

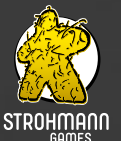

*Vielen Dank an den Hans im Glück Verlag für die Nutzung des Meeple -der original Spielfigur aus dem Spiel Carcassonne- in unserem Logo*